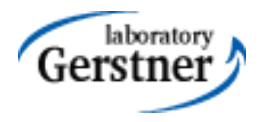

# Persisting Data, ORM

Petr Křemen, Zdeněk Kouba

petr.kremen@fel.cvut.cz

## What "data persistence" means?

- we manipulate data (represented as object state) that need to be stored
	- *persistently*
		- to survive a single run of the application
	- *queriably*
		- to be able to retrieve/access them
	- *scalably*
		- to be able to handle large data volumes
	- *reliably***,** *transactionally, ...*

## How to achieve persistence

#### ● **Serialization**

- simple, yet hardly queriable, not transactional, ...
- stream persisting an instance of class C is deprecated once definition of C is modified (e.g. field added/removed).
- **Relational Databases** *(MySQL, PostgreSQL, Oracle, ...)*
	- efficient storage for **data with rigid schema**
	- well-established and most popular technology
	- efficient search using SQL standard
	- secure and Transactional (ACID)

## How to achieve persistence (cont.)

- **NoSQL databases**
	- Key-value storages *(MongoDB, Hadoop, …)*
		- suitable for **data without rigid schema**
	- Object Databases
		- designed in 90's to capture complexity of object models (e.g. inheritance)
		- Issues: scalability, standardized queries
	- Triple Stores *(SDB, TDB, Sesame, Virtuoso, ...)*
		- graph stores
		- for distributed semantic web data RDF(S), OWL

## Programmatic Access to Relational Databases (RDBMS)

- JDBC (JSR 221)
	- Java standard to ensure independence on the particular RDBMS (at least theoretically)
- EJB 2.1 (JSR 153)
	- Provides Object Relational Mapping (ORM), but complicated (single entity = several Java files + XMLs)
	- distributed transactions, load balancing
- $\cdot$  iBatis, Hibernate ORM driving forces for JPA 2
- JPA 2 (JSR 317)
	- Standardized ORM solution for both standalone and Java EE applications

#### JDBC

• Java standard to ensure independence on the particular RDBMS (at least theoretically)

```
KBSS 2012
Connection connection = null;
PreparedStatement statement = null;
try {
     Class.forName("org.postgresql.Driver");
    connection = DriverManager.getConnection(jdbcURL,dbUser,dbPassword);
        statement =  connection.prepareStatement("SELECT * FROM PERSON WHERE HASNAME LIKE ?");
    statement.setString(1, "%Pepa%");
        ResultSet rs = statement.executeQuery();        
} catch (ClassNotFoundException e) {
        e.printStackTrace();
} catch (SQLException e) {
        e.printStackTrace();
        if ( statement != null ) {
               try {
                    statement.close();
               } catch (SQLException e1) { e1.printStackTrace(); }
     }
        if ( connection != null ) {
          try {
              connection.close();
          } catch (SQLException e1) { e1.printStackTrace();}
     }
}
```
## JDBC – entities CRUD

#### **C**reate:

PreparedStatement statement = connection.prepareStatement("INSERT INTO PERSON (id,hasname) VALUES (?,?)"); statement.setLong(1,10); statement.setString(2, "Honza"); statement.executeUpdate();

#### **U**pdate:

PreparedStatement statement = connection.prepareStatement("UPDATE PERSON SET HASNAME='Jirka' WHERE ID = ?"); statement.setLong(1,2); statement.executeUpdate();

#### **R**etrieve:

PreparedStatement statement = connection.prepareStatement("SELECT \* FROM PERSON WHERE ID =  $?$ "); statement.setLong(1,2); ResultSet rs = statement.executeQuery();

#### **D**elete:

```
PreparedStatement statement =  
connection.prepareStatement("DELETE FROM 
PERSON WHERE ID=?");
statement.setLong(1,1);
statement.executeUpdate();
```
Question 1: Why prepared statements ?

### How to avoid the boilerplate code

- Boilerplate code
	- Obtaining (pooled) connection
	- SQLException handling
	- creating Java objects out of the query results:

```
ResultSet rs = …
while(rs.next()) {
   Person p = new Person();
      p.setId(rs.getLong("ID"));
      p.setHasName(rs.getString("HASNAME"));
}
```
• Although SQL is a standard – there are still differences in implementations (MySQL autoincrement, PostgreSQL serial ...)

```
solution = Object Relational Mapping (ORM)
```
KBSS 2012

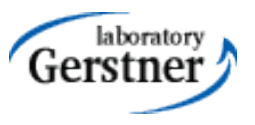

### ORM architecture

- idea: "map whole Java classes to database records"
- a typical system architecture with ORM:

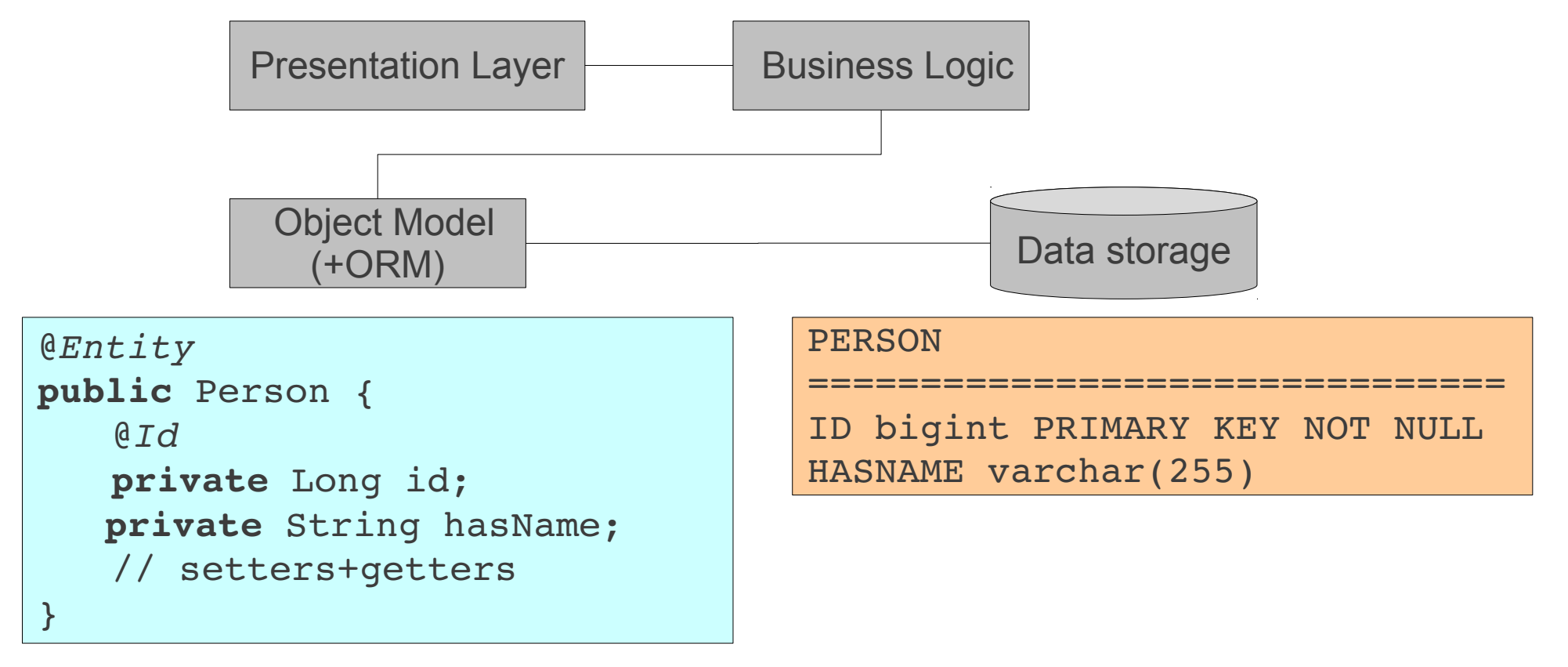

## CRUD using JPA 2.0

#### Initialization:

```
EntityManagerFactory f = Persistence.createEntityManagerFactory("pu");
EntityManager em = f.createEntityManager();
EntityTransaction t = em.getTransaction();
t.begin();
```
#### **C**reate:

```
Person person = new Person();
person.setId(10);
Person.setHasName("Honza");
em.persist(person);
```
#### **U**pdate:

```
Person person = em.find(Person.class, 2);
person.setHasName("Jirka");
```
#### **R**etrieve:

Person person = em.find(Person.class, 2);

#### **D**elete:

Person person =  $em.find(Person.class, 1);$ em.remove(person);

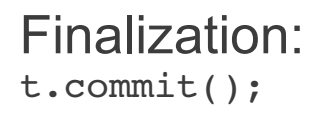

## JPA 2.0

- Java Persistence API 2.0 (JSR-317)
- Although part of Java EE 6 specifications, JPA 2.0 can be used both in EE and SE applications.
- Main topics covered:
	- Basic scenarios
	- Controller logic EntityManager interface
	- ORM strategies
	- JPQL + Criteria API

## JPA 2.0 – Entity Example

• Minimal example (configuration by exception):

@*Entity*

**public class** Person {

@*Id*

@*GeneratedValue*

**private** Integer id;

**private** String name;

// setters + getters

}

### JPA 2.0 - Basics

- Let's have a set of "suitably annotated" POJOs, called *entities*, describing your domain model.
- A set of entities is logically grouped into a *persistence unit*.
- JPA 2.0 providers :
	- generate persistence unit from existing database,
	- generate database schema from existing persistence unit.
- instead of the database<sup>®</sup>schema (SQL) • What is the benefit of the keeping Your domain model in the persistence unit entities (OO)

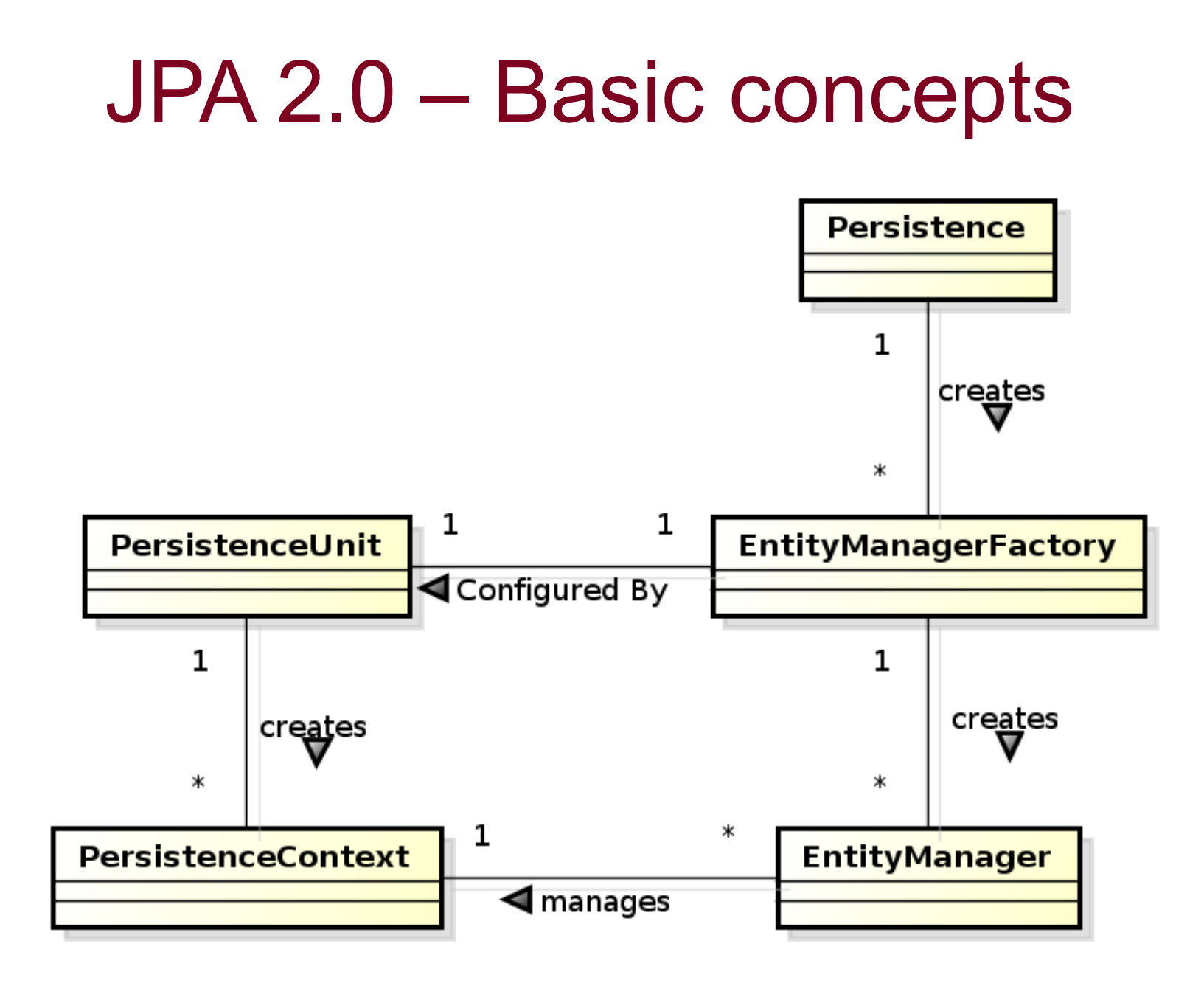

### JPA 2.0 – Persistence Context

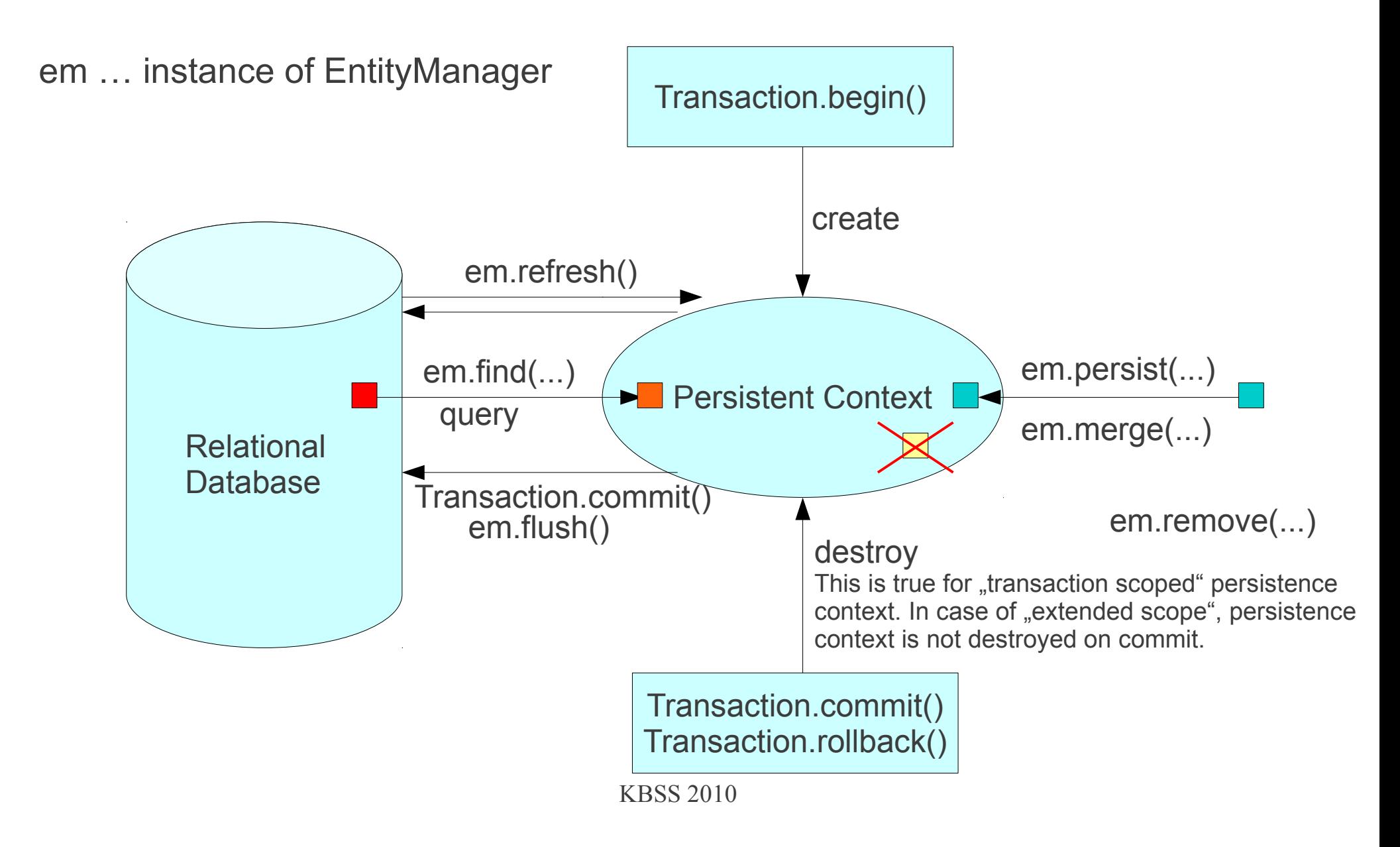

### JPA 2.0 – Persistence Context

em … instance of EntityManager

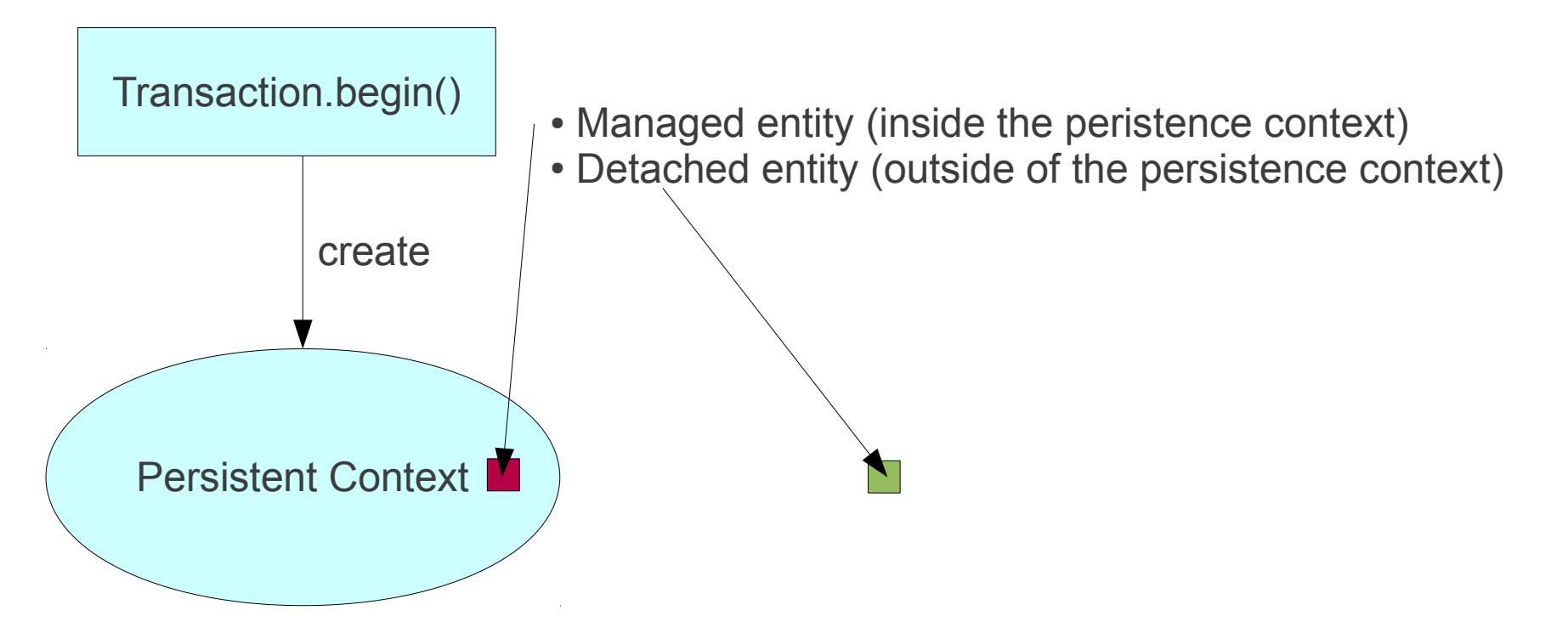

• em.persist(entity) ... persistence context must not contain an entity with the same id • em.merge(entity) ... merging the state of an entity existing inside the persistence context and its other incarnation outside

### JPA 2.0 – Persistence Context

- In runtime, the application accesses the object counterpart (represented by entity instances ) of the database data. These (*managed*) entities comprise a *persistence context (PC)*.
	- PC is synchronized with the database on demand (refresh, flush) or at transaction commit.
	- PC is accessed by an EntityManager instance and can be shared by several EntityManager instances.

### JPA 2.0 – EntityManager

- **EntityManager (EM)** instance is in fact a generic DAO, while entities can be understand as DPO (managed) or DTO (detached).
- Selected operations on EM (CRUD) :
	- *C*reate : em.persist(Object o)
	- *R*ead : em.find(Object id), em.refresh(Object o)
	- *U*pdate : em.merge(Object o)
	- *D*elete : em.remove(Object o)
	- native/JPQL queries: em.createNativeQuery, em.createQuery, etc.
	- KBSS 2012 – Resource-local transactions: em.getTransaction. [begin(), commit(), rollback()]

### Example – object model

• When would You stick to one of these options?

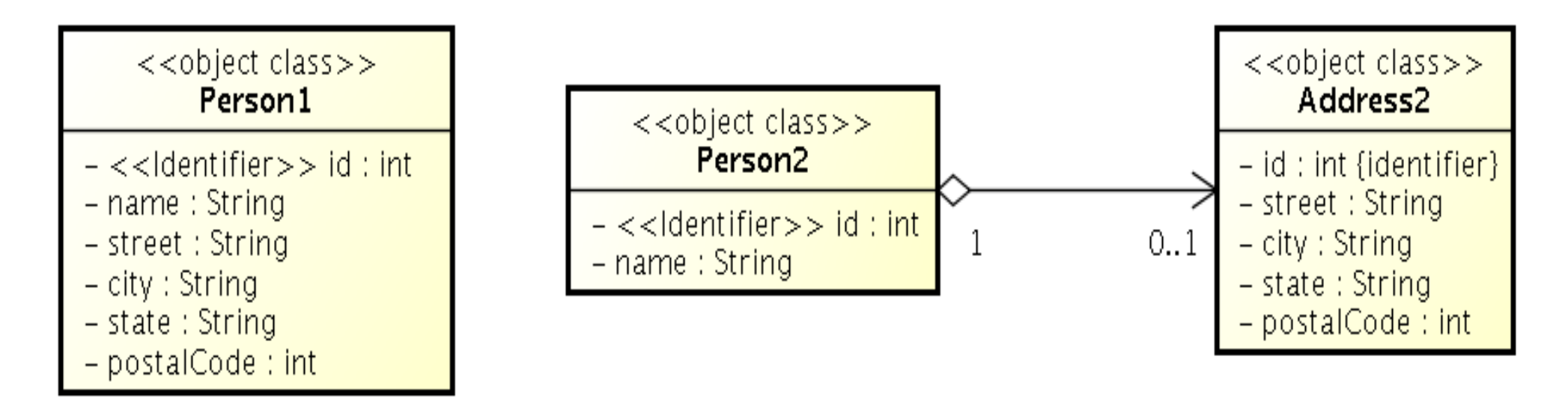

#### Example – database

#### • ... and how to model it in SQL?

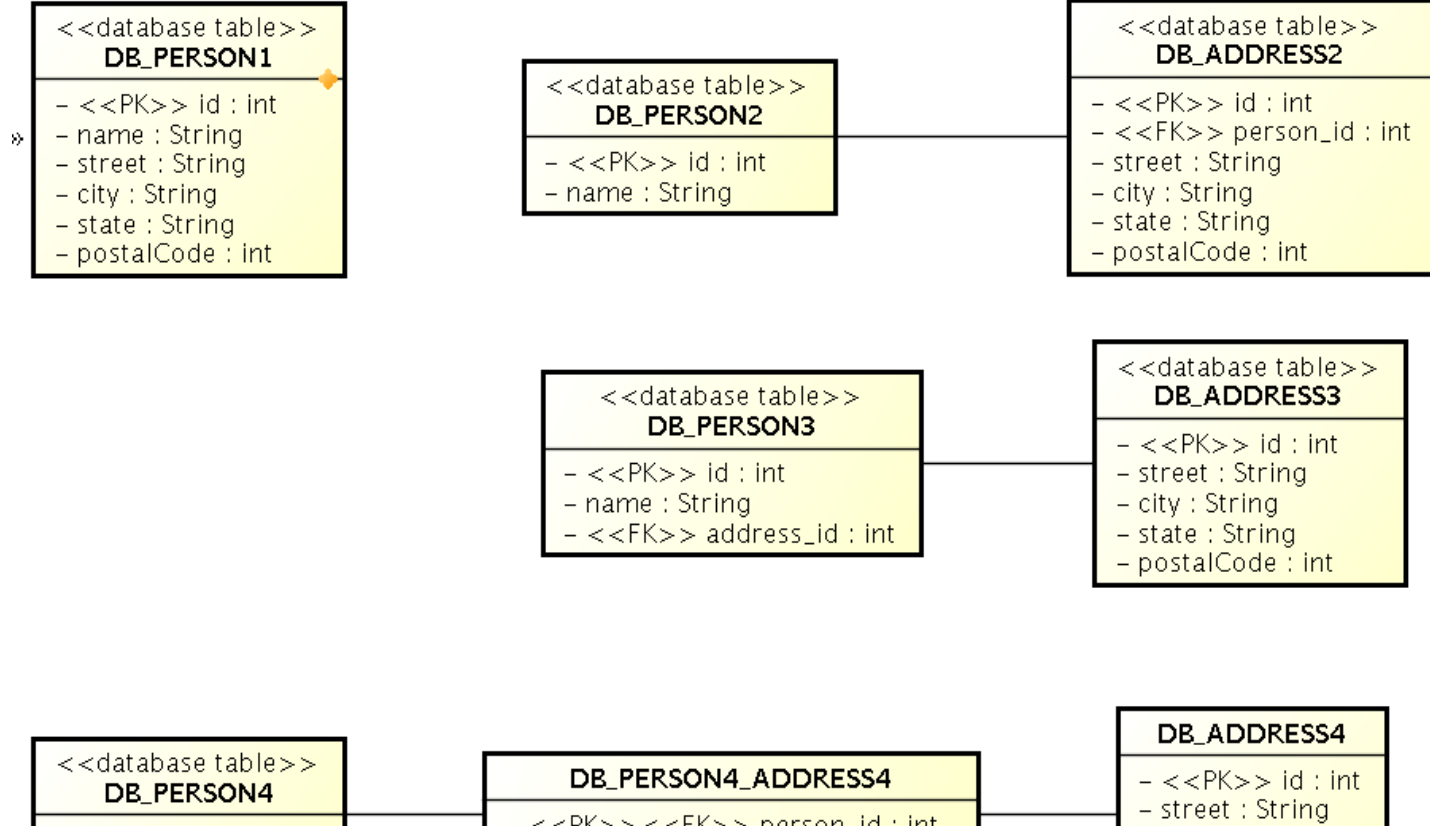

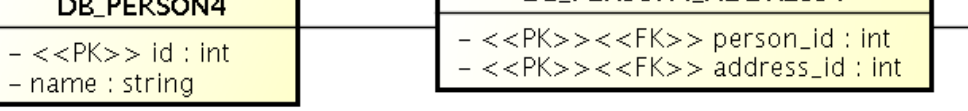

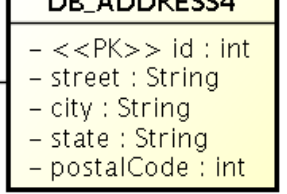

KBSS 2012

### ORM - Basics

- Simple View
	- Object classes = entities = SQL tables
	- Object properties (fields/accessor methods) = entity properties = SQL columns
- The ORM is realized by means of Java annotations/XML.
- Physical Schema annotations
	- @Table, @Column, @JoinColumn, @JoinTable, etc.
- Logical Schema annotations
	- @Entity, @OneToMany, @ManyToMany, etc.
- **RBSS 2012** • Each property can be fetched lazily/eagerly.

### ORM – Basic data types

- Primitive Java types: String  $\rightarrow$  varchar/text, Integer  $\rightarrow$ int, Date  $\rightarrow$  TimeStamp/Time/Date, etc.
- Wrapper classes, basic type arrays, Strings, temporal types
- $@$  Column physical schema properties of the particular column (insertable, updatable, precise data type, defaults, etc.)
- $\cdot$  @ Lob large objects
- Default EAGER fetching (except Lobs)

```
KBSS 2012
@Colum (name="id")
private String getName();
```
#### Access types – Field access

```
@Entity
public class Employee {
   @Id
   private int id;
   …
   public int getId() {return id;}
   public void set Id(int id) {this.id=id;}
   …
}
```
**The provider will get and set the fields of the entity using reflection (not using getters and setters).**

#### Access types – Property access

```
@Entity
public class Employee {
   private int id;
   …
   @Id
   public int getId() {return id;}
   public void set Id(int id) {this.id=id;}
   …
}
```
**Annotation is placed in front of getter. (Annotation in front of setter abandoned)**

**The provider will get and set the fields of the entity by invoking getters and setters.**

#### Access types – Mixed access

- Field access with property access combined within the same entity hierarchy (or even withinthe same entity).
- $\cdot$  @Access defines the default access mode (may be overriden for the entity subclass)
- An example on the next slide

#### Access types – Mixed access

```
@Entity @Access(AccessType.FIELD)
public class Employee {
   public static final String LOCAL AREA CODE = "613";
   @Id private int id;
   @Transient private String phoneNum;
   …
   public int getId() {return Id};
   public void setId(int id) {this.id = id; }
   public String getPhoneNumber() {return phoneNum;}
   public void setPhoneNumber(Strung num) {this.phoneNum=num;}
   @Access(AccessType.PROPERTY) @Column(name="PHONE")
   protected String getPhoneNumberForDb() {
       if (phoneNum.length()==10) return phoneNum;
       else return LOCAL_AREA_CODE + phoneNum;
    }
   protected void setPhoneNumberForDb(String num) {
       if (num.startsWith(LOCAL_AREA_CODE))
           phonelNum = num.substring(3);else phoneNum = num;
}
```
### ORM – Enums, dates

- @Enumerated(value=EnumType.String) private EnumPersonType type;
	- Stored either in text column, or in int column
- @Temporal(TemporalType.Date) private java.util.Date datum;
	- Stored in respective column type according to the TemporalType.

## ORM – Identifiers

- Single-attribute:  $@ld$ ,
- Multiple-attribute an identifier class must exist
	- $\cdot$  Id. class: @IdClass, entity ids: @Id
	- Id. class:  $@$ Embeddable, entity id:  $@$ EmbeddedId
- How to write hashCode, equals for entities?
- $@$   $Id$

@GeneratedValue(strategy=GenerationType.SEQUENCE) private int id;

#### Generated Identifiers

**Strategies** 

- AUTO the provider picks its own strategy
- $\bullet$  TABLE special table keeps the last generated values
- SEQUENCE using the database native SEQUENCE functionality (PostgreSQL)
- IDENTITY some DBMSs implement autonumber column

For database-related strategies, the value of id is set only on

- commit
- $\cdot$  em.flush()
- em.refresh()

### Generated Identifiers TABLE strategy

**@TableGenerator**(

 name="Address\_Gen", table="ID\_GEN", pkColumnName="GEN\_NAME", valueColumnName="GEN\_VAL", pkColumnName="AddrGen", initialValue=10000, allocationSize=100)

**@Id @GeneratedValue**(generator="AddressGen")

private int id;

## ORM – Relationships

- Unidirectional vs. Bidirectional
- @OneToMany
	- Forgotten mappedBy
- @ManyToOne
- @ManyToMany
	- Two ManyToMany relationships from two different entities
- @OneToOne
- @JoinColumn,  $Q$ JoinTable in the owning entity (holding the foreign key)
- Cascading

#### ORM – Relationships

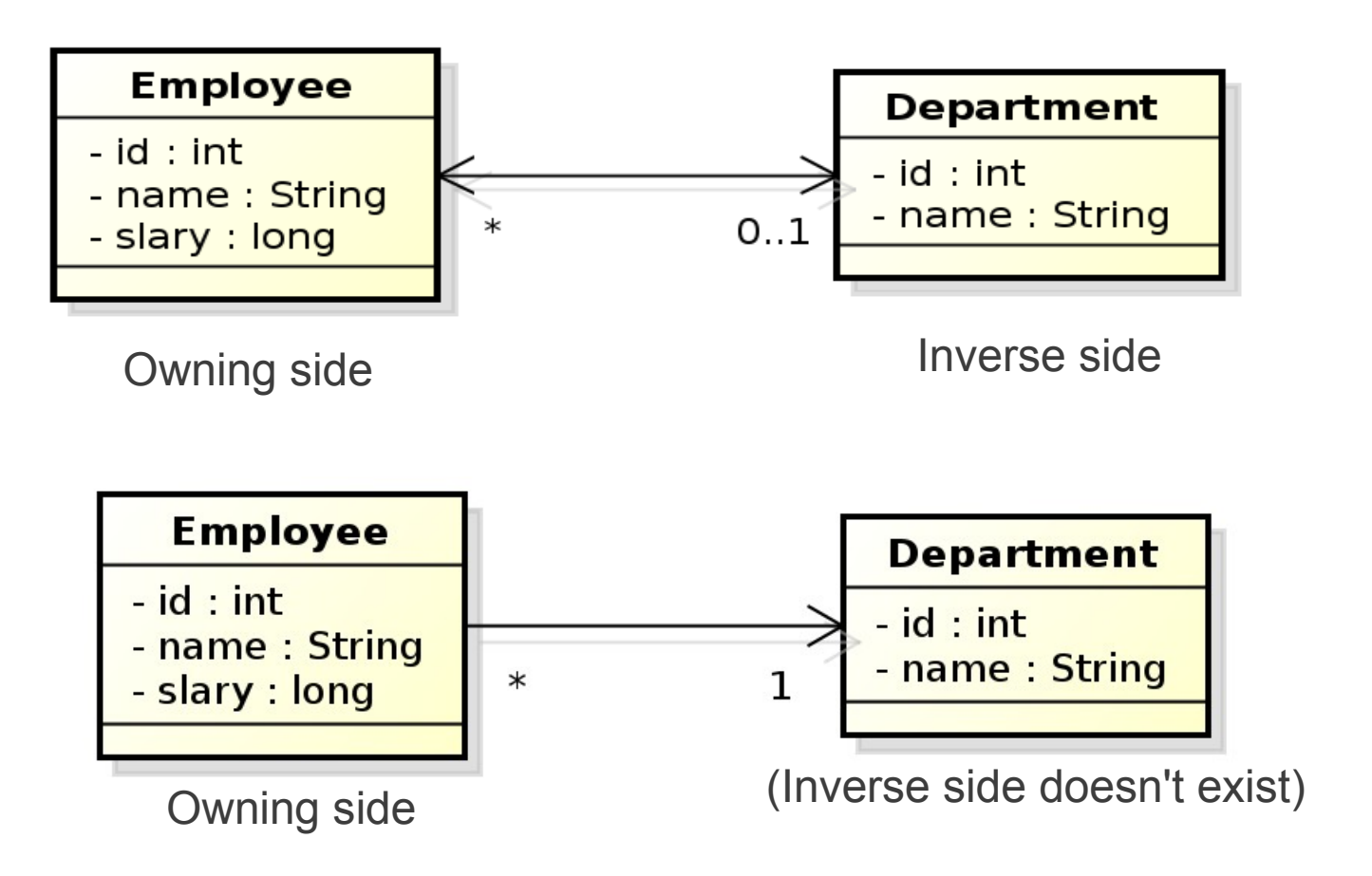

## ORM – Relationships

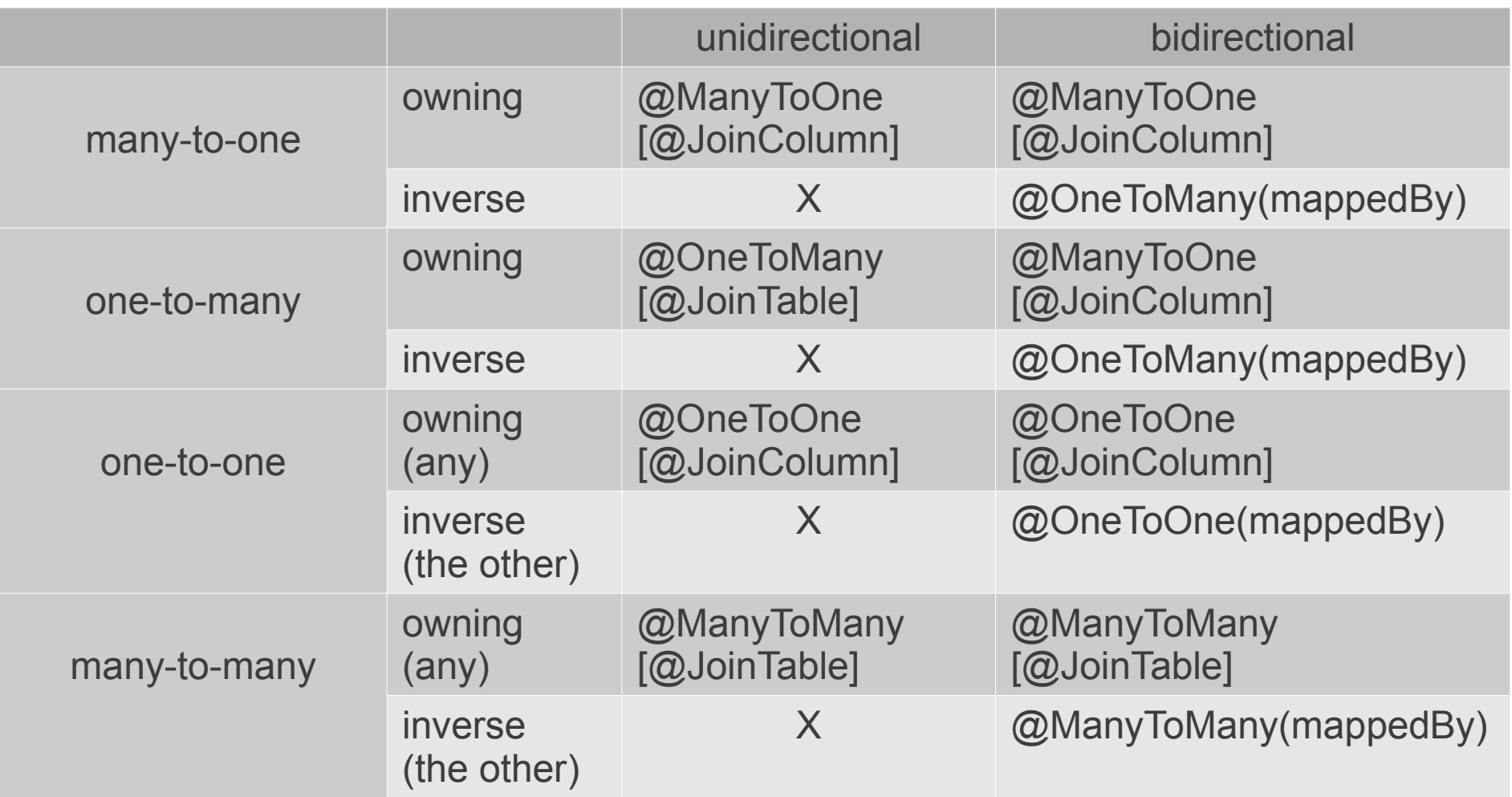

#### Unidirectional many-to-one relationship

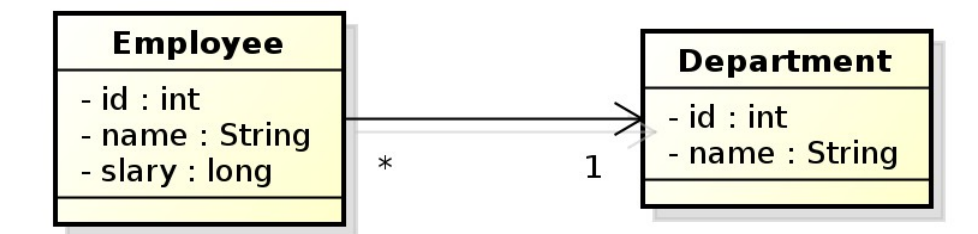

Owning side

```
@Entity
public class Employee {
      // …
      @ManyToOne
      private Department department;
      // …
}
```
In database, the N:1 relationship is implemented by means of a foreign key placed in the Employee table. In this case, the foreign key has a default name.

#### Unidirectional many-to-one relationship

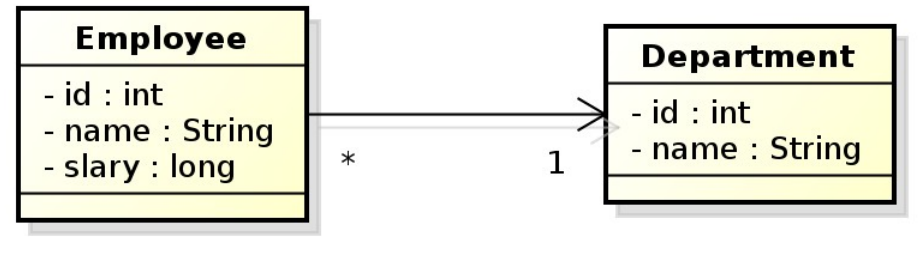

Owning side

}

```
@Entity
public class Employee {
```
 @Id private int id; Private String name; @ManyToOne **@JoinColumn(name="DEPT\_ID")** private Department department;

In this case, the foreign key is defined my means of the @JoinColumn annotation.

KBSS 2010

#### Bidirectional many-to-one relationship

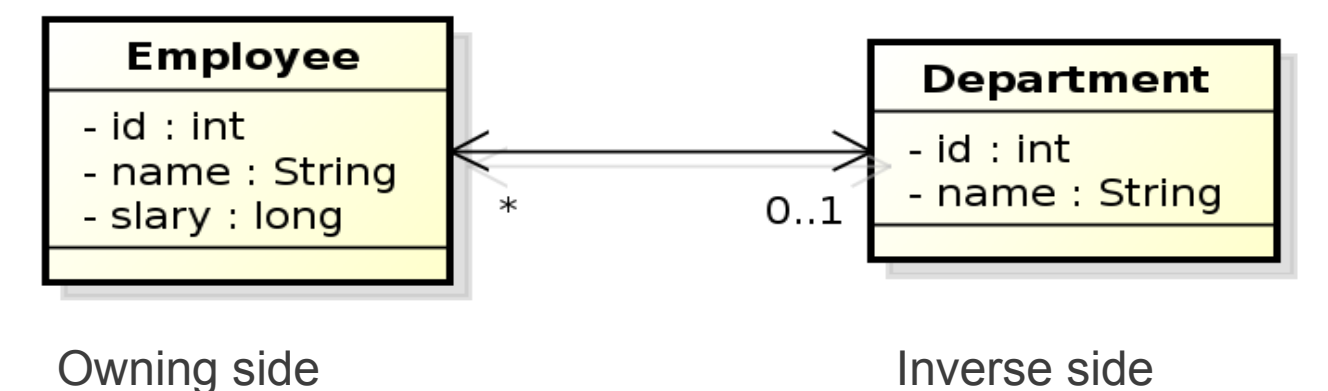

```
@Entity
public class Employee {
```
}

 @Id private int id; private String name; **@ManyToOne @JoinColumn(name="DEPT\_ID")** private Department department; @Entity public class Department {

> @Id private int id; private String name; **@OneToMany(mappedBy="department")** private Collection<Employee> employees;

}
# Unidirectional one-to-one relationship

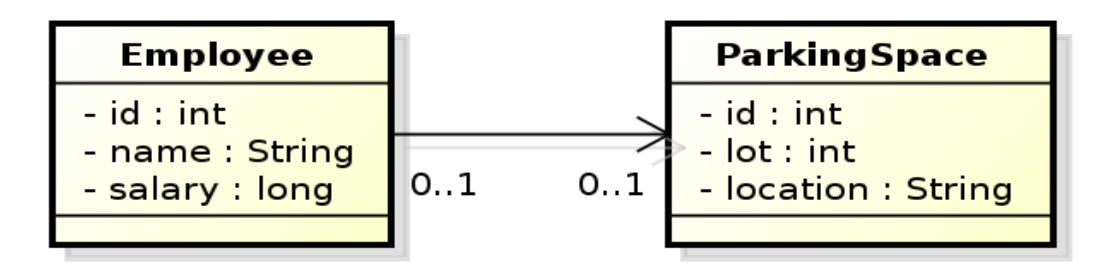

Owning side

```
@Entity
public class Employee {
```

```
 @Id private int id;
private String Name;
@OneToOne
@JoinColumn(name="PSPACE_ID")
 private ParkingSpace parkingSpace;
```
### Bidirectional one-to-one relationship

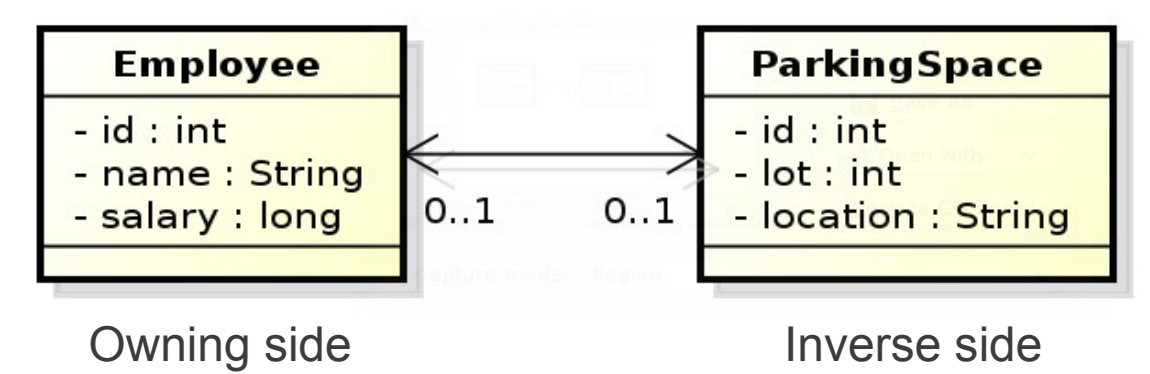

@Entity public class Employee {

}

@Entity public class ParkingSpace {

 @Id private int id; private String Name; **@OneToOne @JoinColumn(name="PSPACE\_ID")** private ParkingSpace parkingSpace;  @Id private int id; private int lot; private String location; **@OneToOne(mappedBy="parkingSpace");** private ParkingSpace parkingSpace;

## Bidirectional many-to-many relationship

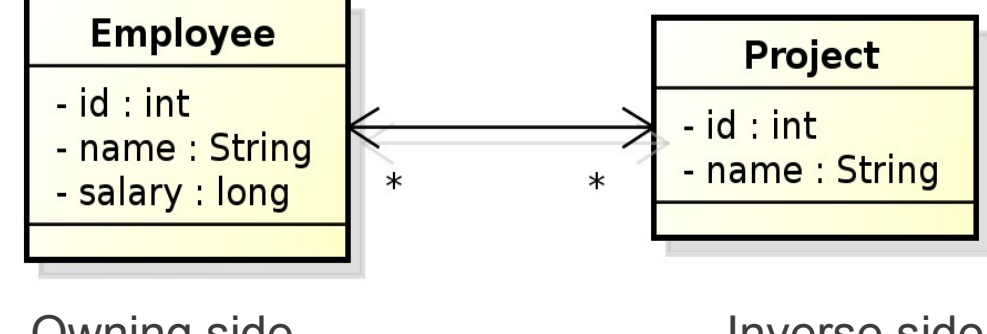

Owning side

Inverse side

@Entity public class Employee {

}

@Entity public class Project {

 @Id private int id; private String Name; **@ManyToMany** private Collection<Project> project;  @Id private int id; private String name; **@ManyToMany(mappedBy="projects");** private Collection<Employee> employees;

}

In database, N:M relationship must be implemented by means of a table with two foreign keys. In this case, both the table and its columns have default names.

KBSS 2010

# Bidirectional many-to-many relationship

@Entity public class Employee { @Id private int id; private String Name;

}

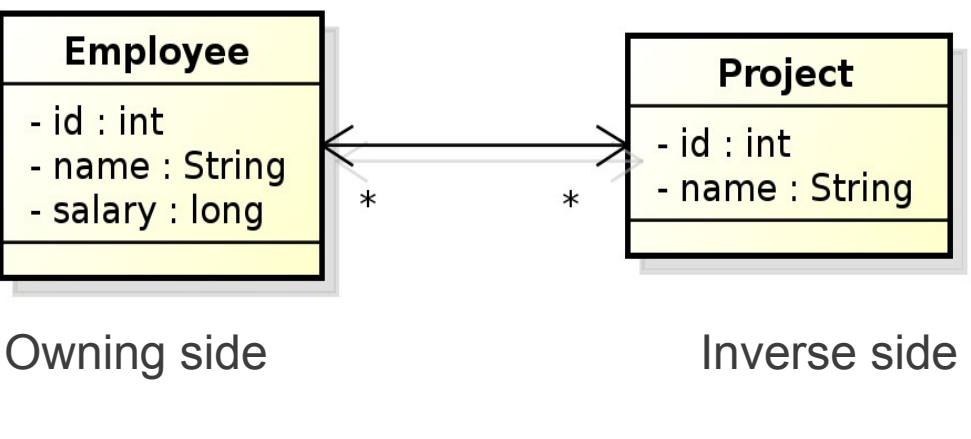

```
@ManyToMany
@JoinTable(name="EMP_PROJ",
    joinColumns=@JoinColumn(name="EMP_ID"),
   inverseJoinColumns=@JoinColumn(name="PROJ_ID"))
private Collection<Project> project;
```
@Entity public class Project {

```
@Id private int id;
private String name;
@ManyToMany(mappedBy="projects");
private Collection<Employee> employees;
```

```
}
```
KBSS 2010

# Unidirectional many-to-many relationship

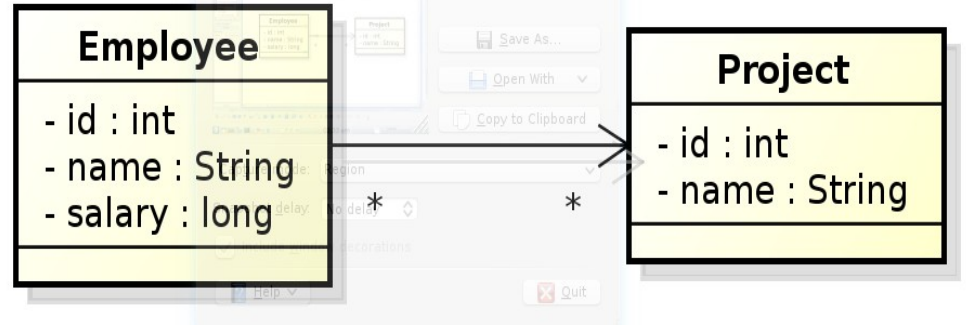

@Entity public class Employee {

}

Owning side

```
@Id private int id;
private String Name;
@ManyToMany
@JoinTable(name="EMP_PROJ",
    joinColumns=@JoinColumn(name="EMP_ID"),
   inverseJoinColumns=@JoinColumn(name="PROJ_ID"))
private Collection<Project> project;
                                  @Entity
                                  public class Project {
                                      @Id private int id;
                                      private String name;
```
# Unidirectional one-to-many relationship

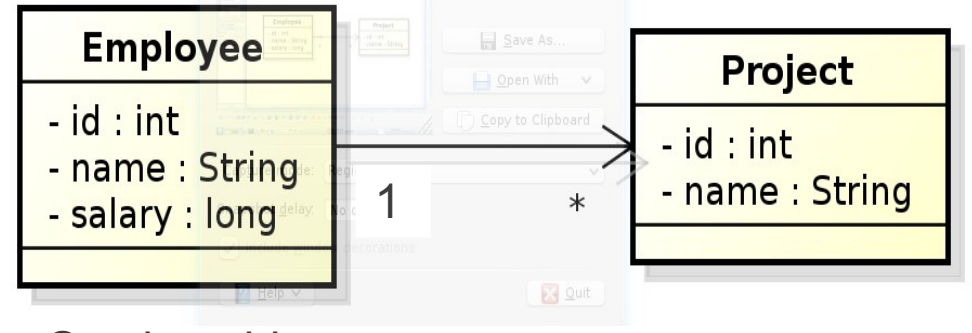

Owning side

```
@Entity
public class Employee {
   @Id private int id;
   private String name;
   @OneToMany
   @JoinTable(name="EMP_PROJ",
       joinColumns=@JoinColumn(name="EMP_ID"),
       inverseJoinColumns=@JoinColumn(name="PROJ_ID"))
   private Collection<Project> project;
```
# Unidirectional one-to-many relationship

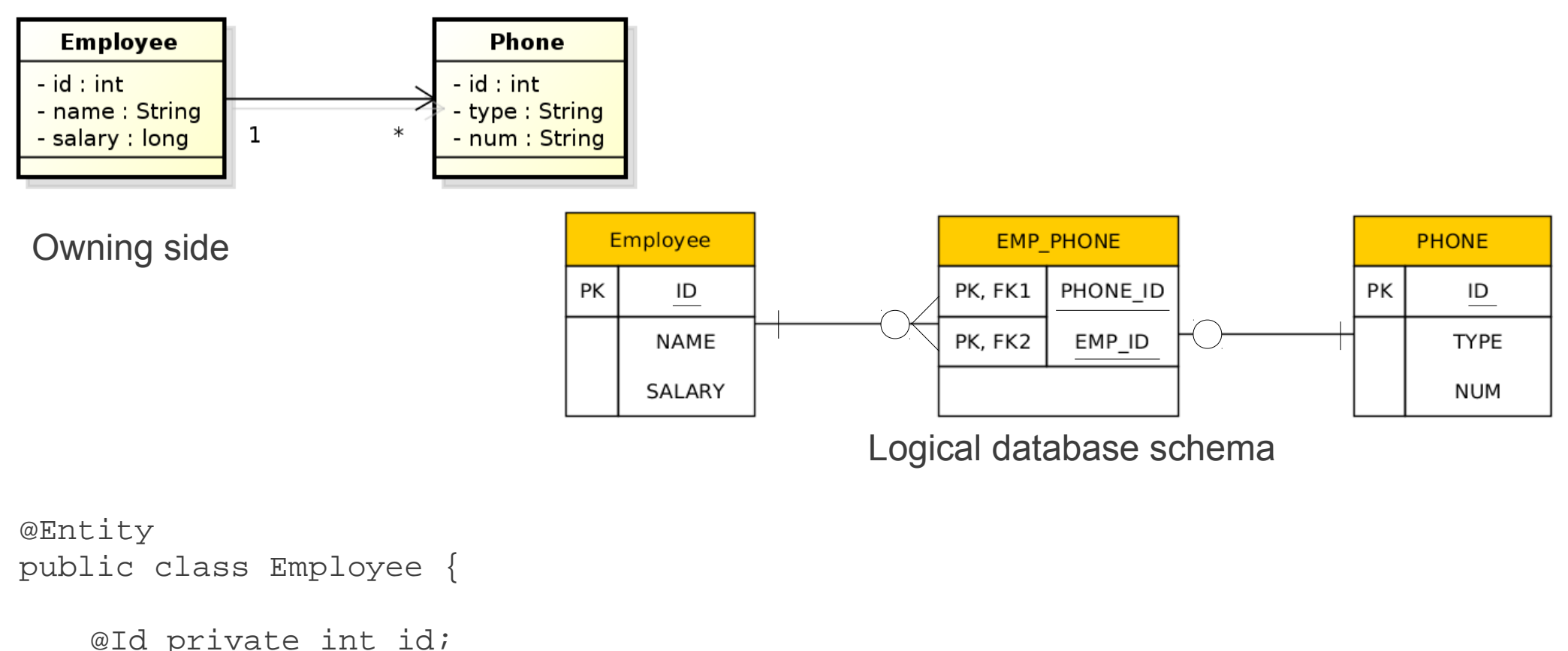

```
private String name;
private float salary;
@OneToMany
@JoinTable(name="EMP_PHONE",
    joinColumns=@JoinColumn(name="EMP_ID"),
    inverseJoinColumns=@JoinColumn(name="PHONE_ID"))
private Collection<Project> phones;
```
}

KBSS 2010

# Lazy Relationships

**@Entity** public class Employee {

}

@Id private int id; private String name; **@OneToOne(fetch=FetchType.LAZY)** private ParkingSpace parkingSpace;

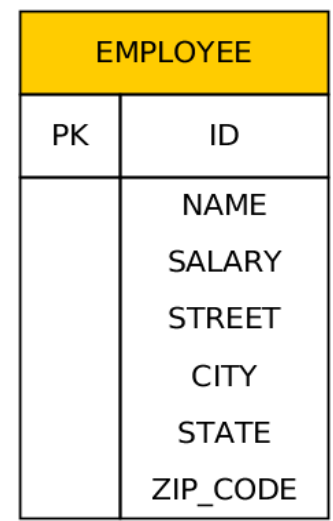

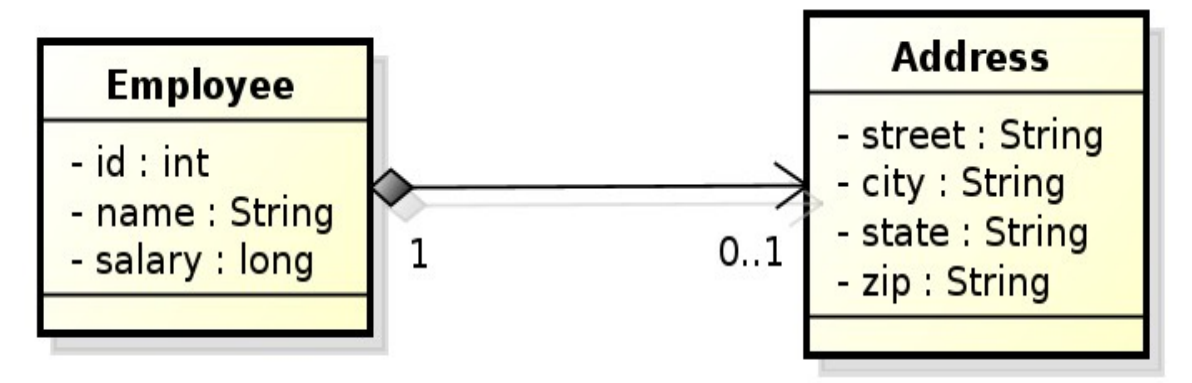

#### **@Embeddable**

}

```
@Access(AccessType.FIELD)
public class Address {
    private String street;
   private String city;
   private String state;
   @Column(name="ZIP_CODE")
  private String zip;
```
#### **@Entity** public class **Employee** { @Id private int id; private String name; private long salary; @Embedded private Address address;

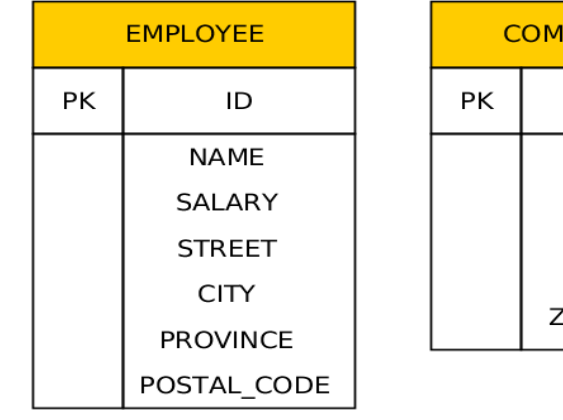

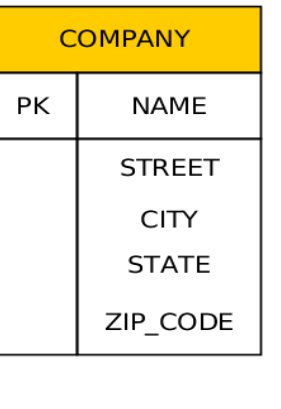

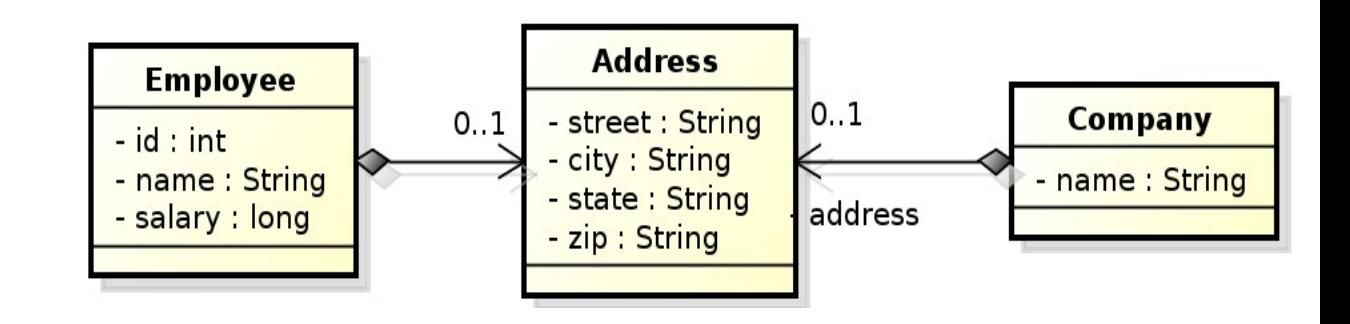

#### **@Embeddable**

```
@Access(AccessType.FIELD)
public class Address {
   private String street;
  private String city;
  private String state;
   @Column(name="ZIP_CODE")
  private String zip;
}
```
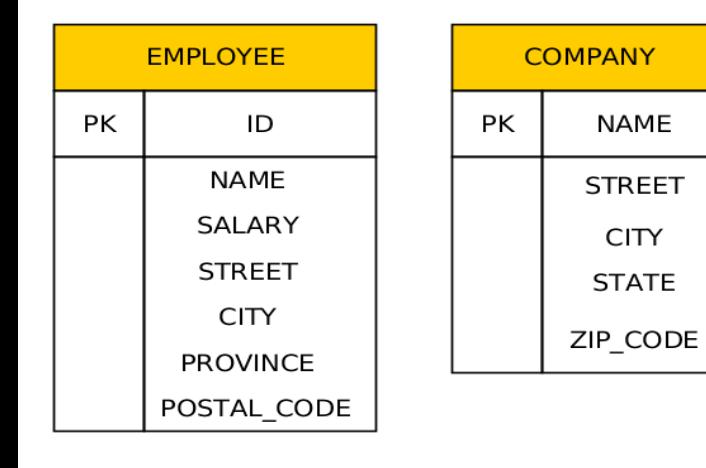

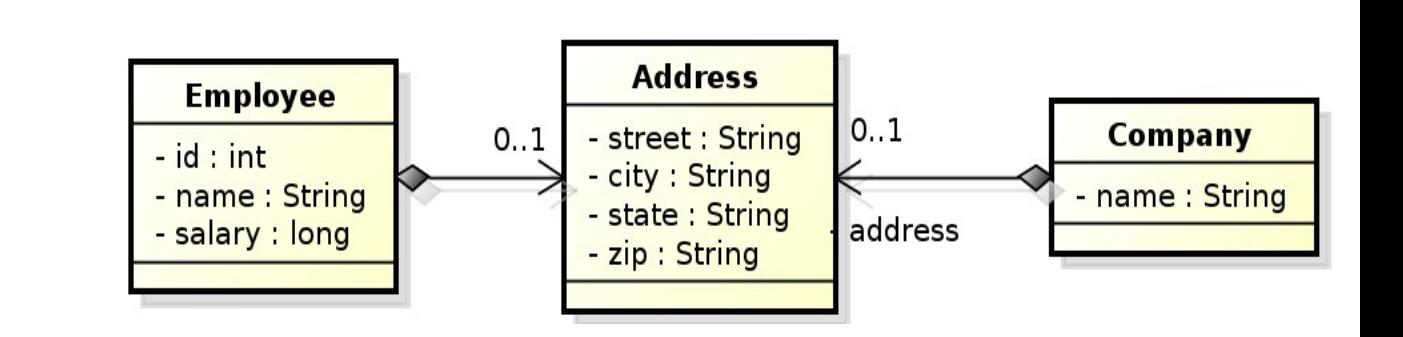

#### **@Entity**

```
public class Employee {
    @Id private int id;
   private String name;
   private long salary;
    @Embedded
    @AttributeOverrides({
       @AttributeOverride(name="state", column=@Column(name="PROVINCE")),
       @AttributeOverride(name="zip", column=@Column(name="POSTAL_CODE"))
    })
   private Address address;
```
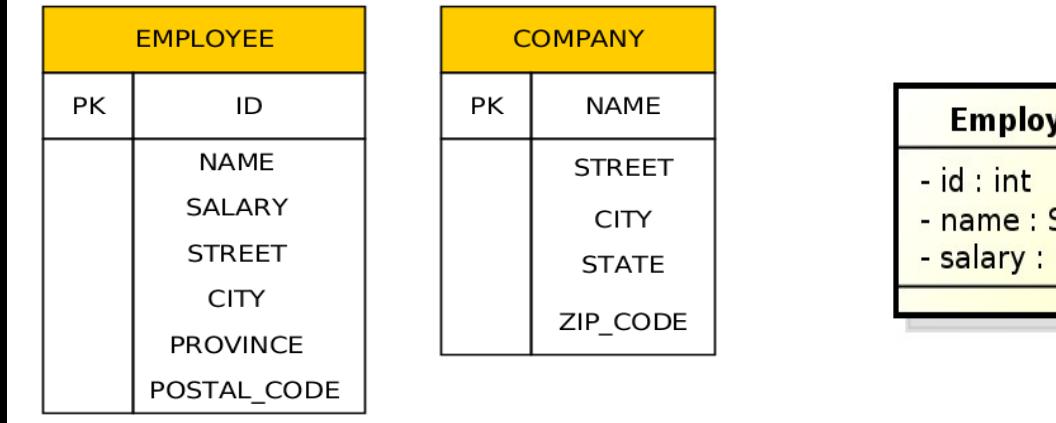

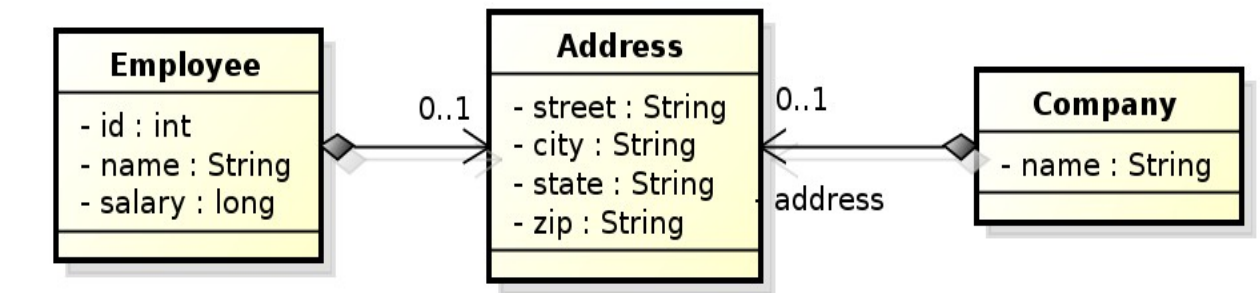

```
@Entity
public class Company {
   @Id private String name;
   @Embedded
  private Address address;
}
```
## Cascade Persist

```
@Entity
public class Employee {
   // …
   @ManyToOne(cascade=cascadeType.PERSIST)
   Address address;
   // …
}
Employee emp = new Emplove();
emp.setId(2);
emp.setName("Rob");
Address addr = new Address();
addr.setStreet("164 Brown Deer Road");
addr.steCity("Milwaukee");
addr.setState("WI");
emp.setAddress(addr);
em.persist(addr);
em.persist(emp);
```
# Persisting bidirectional relationship

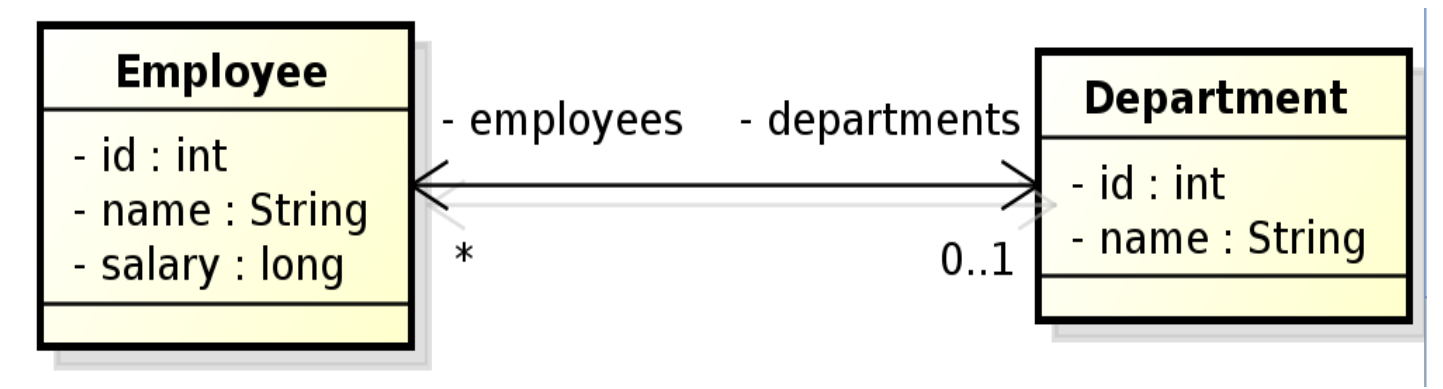

…

```
Department dept = em.find(Deprtment.class, 101);
Employee emp = new Employee();
emp.setId(2);
emp.setName("Rob");
emp.setSalary(25000);
dept.employees.add(emp); // @ManyToOne(cascade=cascadeType.PERSIST)
em.persist(dept);
```
!!! emp.departments still doesn't contain dept !!!

```
em.refresh(dept);
```
!!! emp.departments does contain dept now !!!

```
KBSS 2010
```
### **Cascade**

List of operations supporting cascading:

- cascadeType.ALL
- cascadeType.DETACH
- cascadeType.MERGE
- cascadeType.PERSIST
- cascadeType.REFRESH
- cascadeType.REMOVE

- Collection-valued relationship (above)
	- @OneToMany
	- @ManyToMany
- Element collections
	- @ElementCollection
	- Collections of Embeddable (new in JPA 2.0)
	- Collections of basic types (new in JPA 2.0)

- Specific types of Collections are supported
	- Lists
	- Maps

```
KBSS 2010
                                           @Embeddable
                                           public class VacationEntry {
                                               @Temporal(TemporalType.DATE)
                                               private Calendar startDate;
                                               @Column(name="DAYS")
                                               private int daysTaken;
                                               // …
                                           }
@Entity
public class Employee {
    @Id private int id;
    private String name;
    private long salary;
    // …
    @ElementCollection(targetClass=VacationEntry.class);
    private Collection vacationBookings;
    @ElementCollection
    private Set<String> nickName;
    // …
}
```

```
@Entity
public class Employee {
    @Id private int id;
    private String name;
    private long salary;
    // …
    @ElementCollection(targetClass=VacationEntry.class);
    private Collection vacationBookings;
```

```
 @ElementCollection
 private Set<String> nickName;
 // …
```
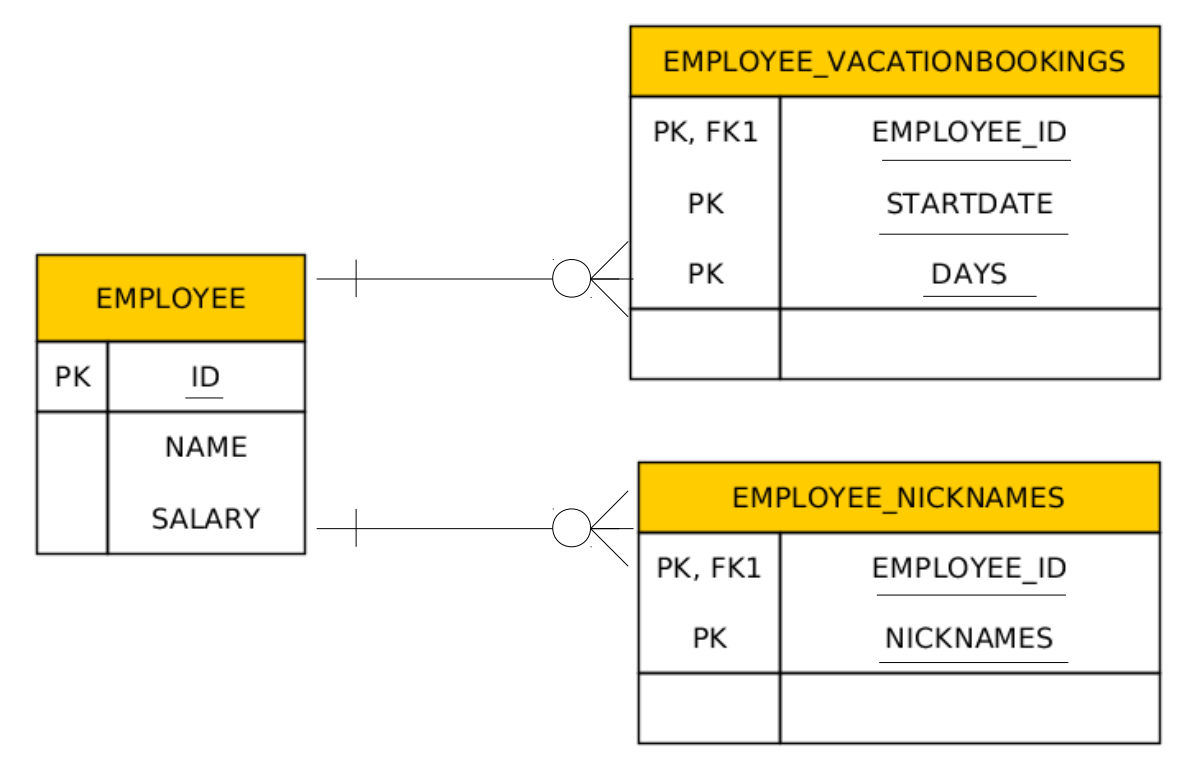

```
KBSS 2010
@Entity
public class Employee {
    @Id private int id;
    private String name;
    private long salary;
    // …
    @ElementCollection(targetClass=VacationEntry.class);
    @CollectionTable(
       name="VACATION",
       joinColumn=@JoinColumns(name="EMP_ID");
    @AttributeOverride(name="daysTaken", column="DAYS_ABS"))
    private Collection vacationBookings;
    @ElementCollection
   @Column(name="NICKNAME")
    private Set<String> nickName;
    // …
}
                                          @Embeddable
                                          public class VacationEntry {
                                              @Temporal(TemporalType.DATE)
                                              private Calendar startDate;
                                              @Column(name="DAYS")
                                              private int daysTaken;
                                              // …
                                          }
```
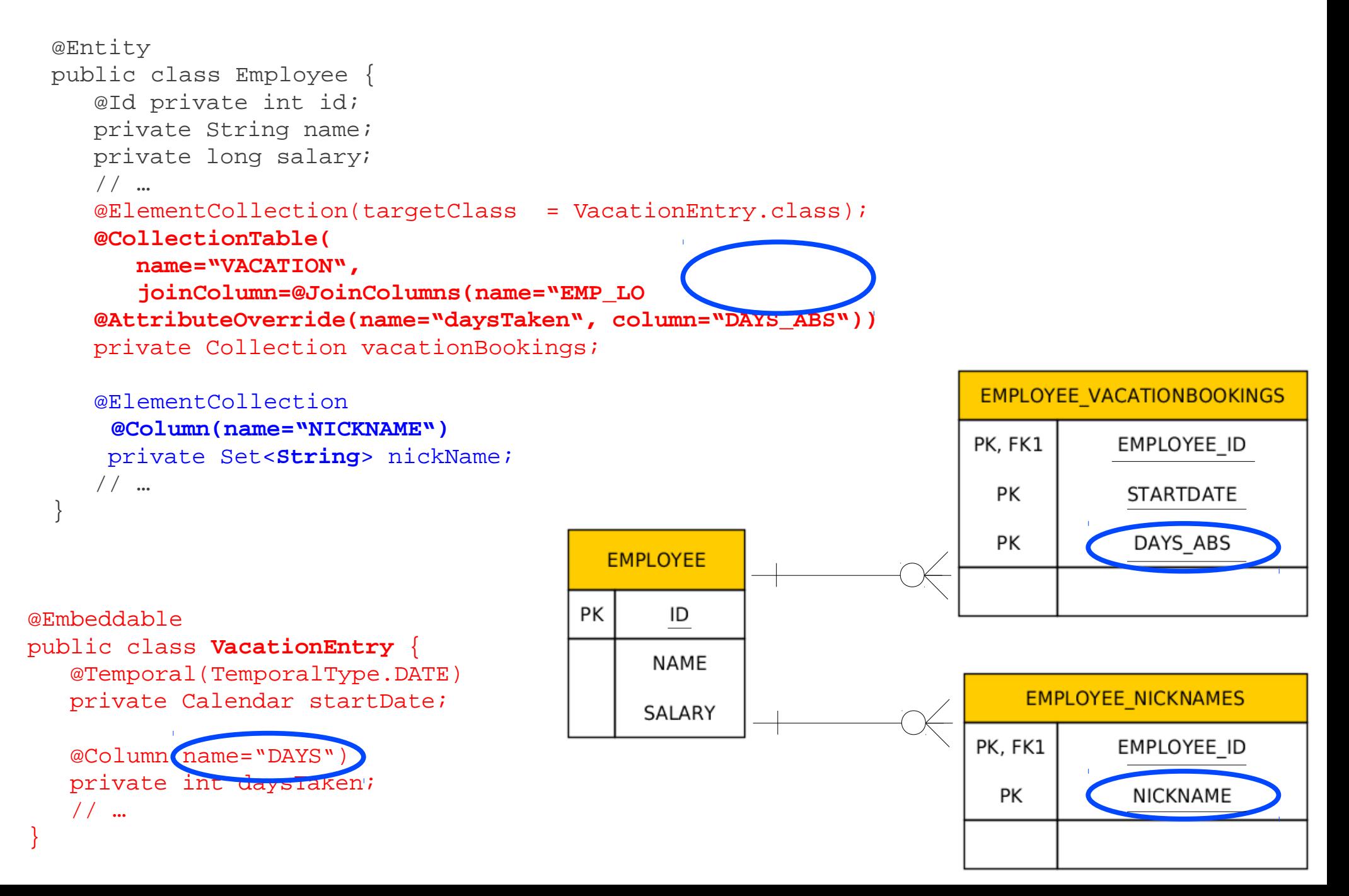

Interfaces: • Collection

may be used for mapping purposes.

- Set
- List
- Map

An instance of an appropriate implementation class (HashSet, OrderedList, etc.) will be used to implement the respective property initially (the entity will be unmanaged).

As soon as such an Entity becomes managed (by calling em.persist(...)), we can expect to get an instance of the respective interface, not an instance of that particular implementation class.

When we get it back (em.find(..)) to the persistence context. The reason is that the JPA provider may replace the initial concrete instance with an alternate instance of the respective interface (Collection, Set, List, Map).

KBSS 2010

# Collection Mapping – ordered List

• Ordering by Entity or Element Attribute ordering according to the state that exists in each entity or element in the List

• Persistently ordered lists

 the ordering is persisted by means of an additional database column(s)

 typical example – ordering = the order in which the entities were persisted

### Collection Mapping – ordered List (Ordering by Entity or Element Attribute)

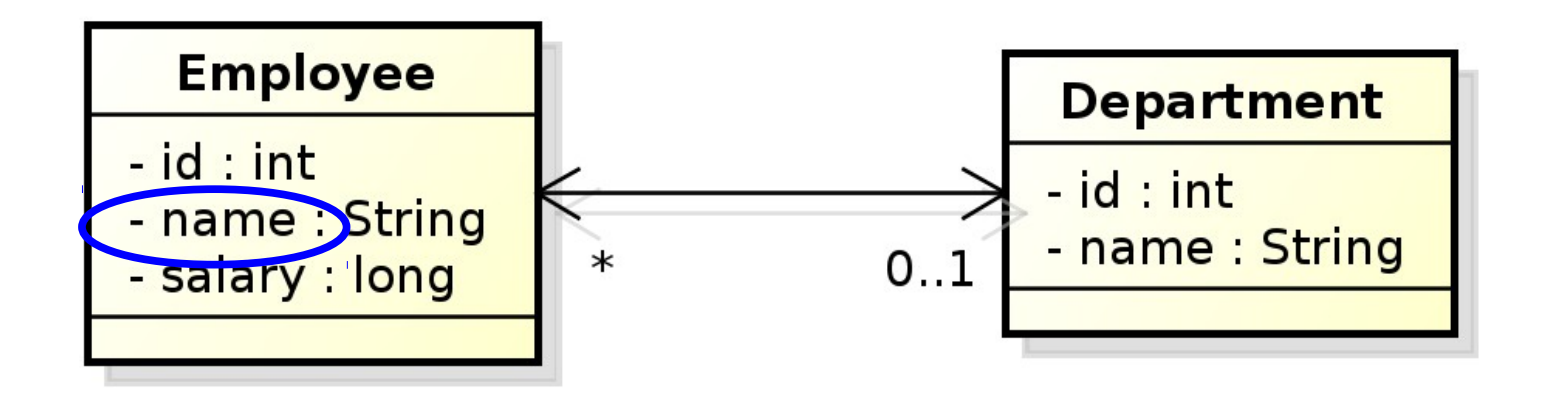

```
@Entity
public class Department {
      // …
      @OneToMany(mappedBy="department")
      @OrderBy("name ASC")
      private List<Employee> employees;
      // …
}
```
### Collection Mapping – ordered List (Ordering by Entity or Element Attribute)

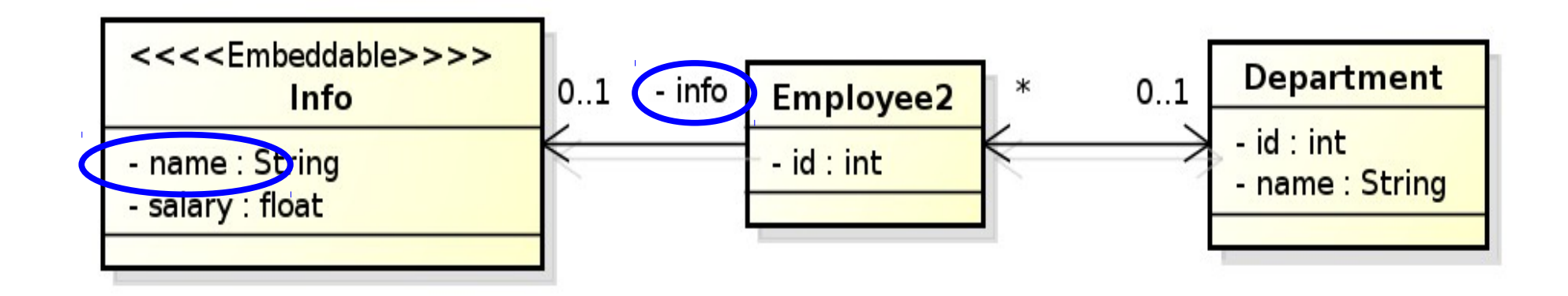

```
@Entity
public class Department {
      // …
      @OneToMany(mappedBy="department")
      @OrderBy("info.name ASC")
      private List<Employee2> employees;
      // …
}
```
### Collection Mapping – ordered List (Persistently ordered lists)

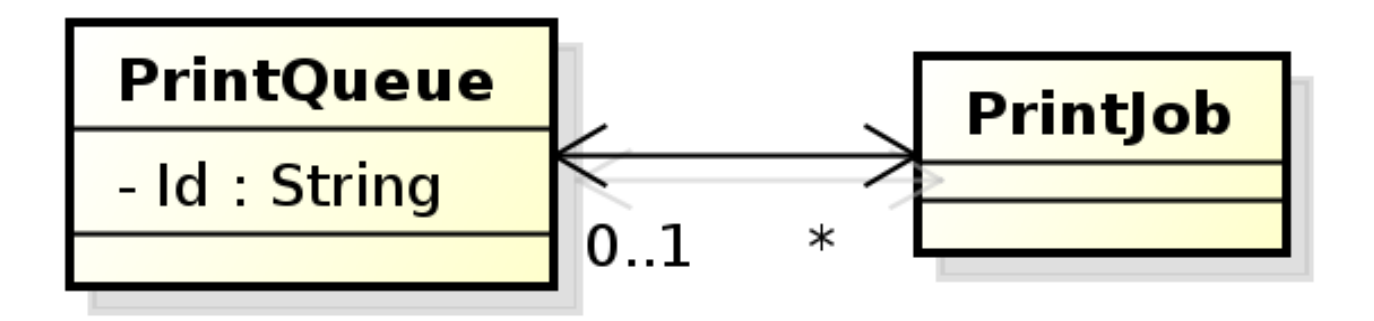

```
@Entity
public class PrintQueue {
      @Id private String name;
      // …
      @OneToMany(mappedBy="queue")
      @OrderColumn(name="PRINT_ORDER")
      private List<PrintJob> jobs;
      // …
}
```
### Collection Mapping – ordered List (Persistently ordered lists)

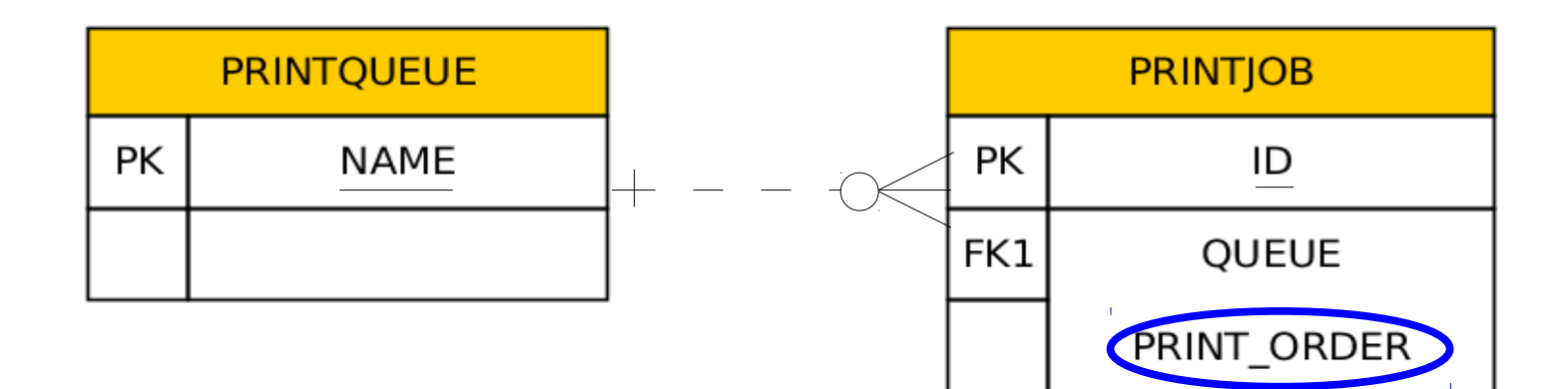

```
@Entity
public class PrintQueue {
      @Id private String name;
      // …
      @OneToMany(mappedBy="queue")
      @OrderColumn(name="PRINT_ORDER")
      private List<PrintJob> jobs;
      // …
}
                                                 This annotation need not
                                                  be necessarily on the 
                                                     owning side
```
# Collection Mapping – Maps

Map is an object that maps keys to values. A map cannot contain duplicate keys; each key can map to at most one value.

**Keys:**

- Basic types (stored directly in the table being referred to)
	- Target entity table
	- Join table
	- Collection table
- Embeddable types (-" -)
- Entities (only foreign key is stored in the table)

#### **Values:**

- Values are entities => Map must be mapped as a one-to-many or many-to-many relationship
- Values are basic types ot embeddable types => Map is mapped as an element collection

### Collection Mapping – Maps (keying by basic type – key is String)

```
@Entity
public class Employee {
   @Id private int id;
   private String name;
   private long salary;
   @ElementCollection
   @CollectionTable(name="EMP_PHONE")
   @MapKeyColumn(name="PHONE_TYPE")
   @Column(name="PHONE_NUM")
   private Map<String, String> phoneNumbers;
   // …
}EMP PHONE
                          EMPLOYEE
                                                   PK, FK1
                                                          EMPLOYEE ID
                       PK
                               ID
                                                     PK
                                                           PHONE TYPE
                             NAME
                                                           PHONE NUM
                             SALARY
```
#### Collection Mapping – Maps (keying by basic type – key is an enumeration)

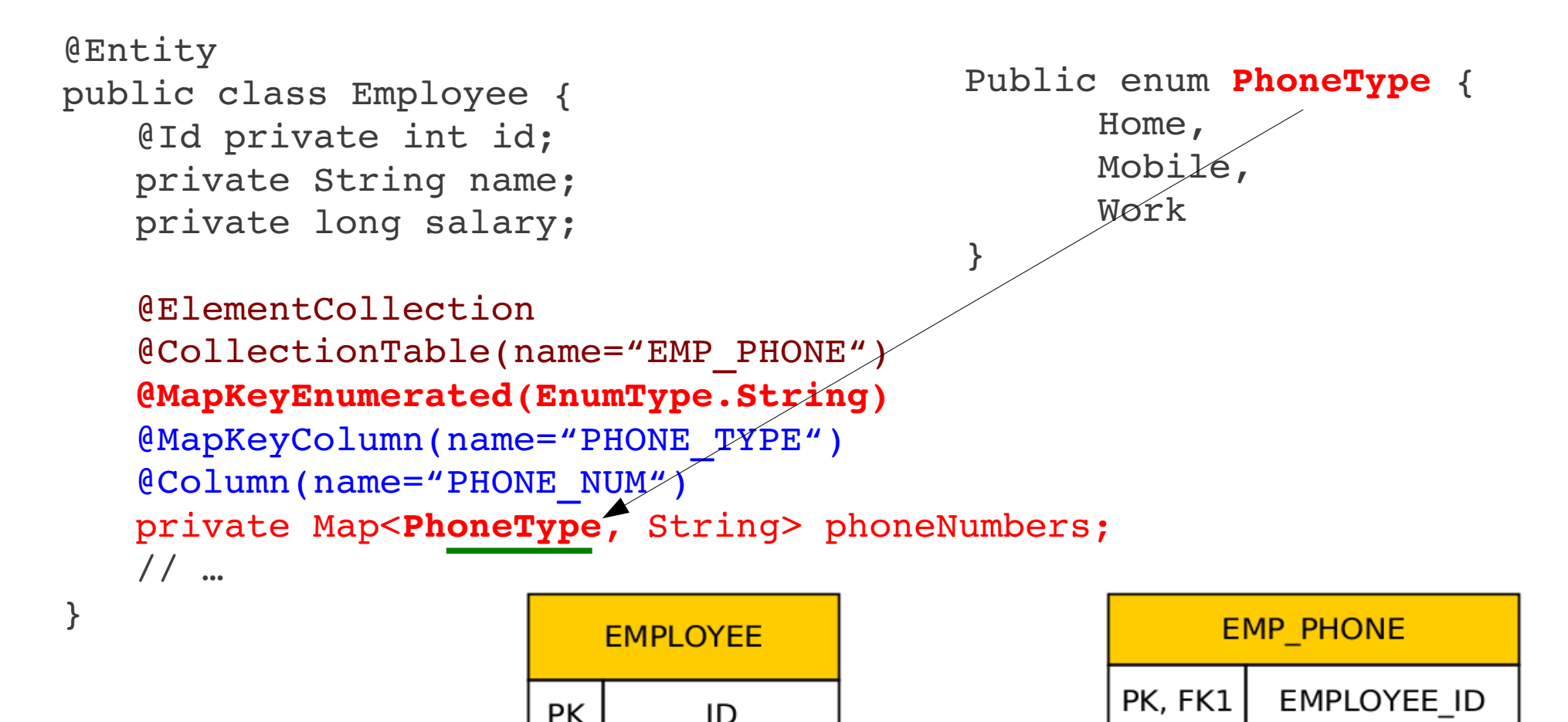

ID

**NAME** 

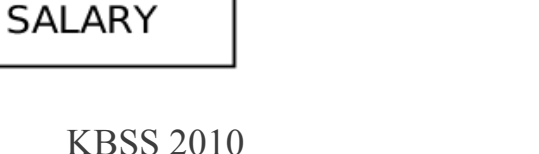

**PK** 

PHONE TYPE

PHONE NUM

# Collection Mapping – Maps

(keying by basic type – 1:N relationship using a Map with String key)

```
@Entity
public class Department {
   @Id private int id;
   private String name;
```

```
@OneToMany(mappedBy="department")
@MapKeyColumn(name="CUB_ID")
private Map<String, Employee> employeesByCubicle;
// …
```
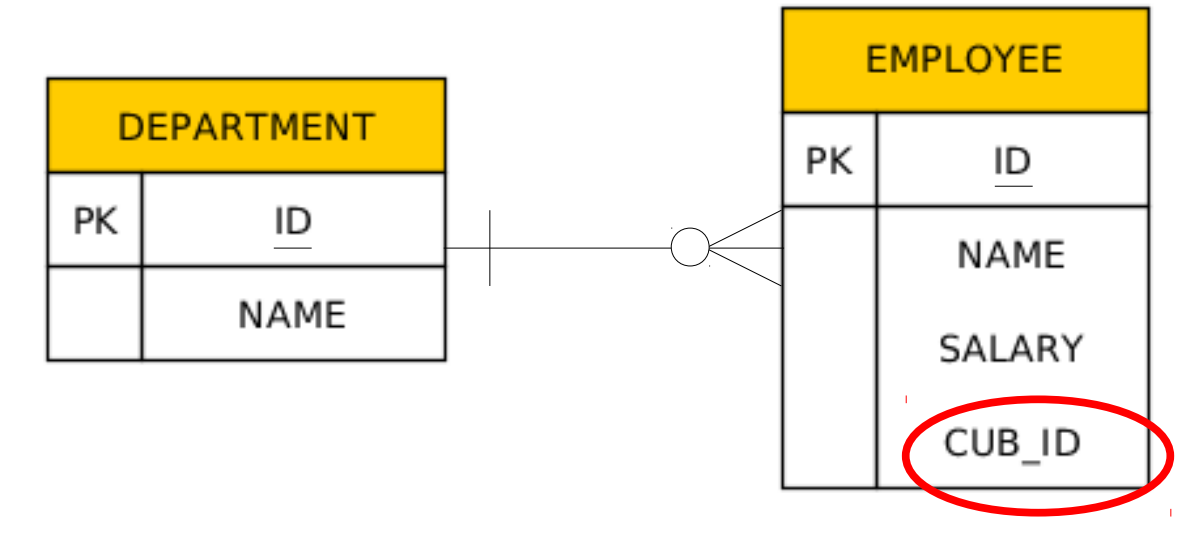

# Collection Mapping – Maps

#### (keying by basic type – N:M relationship using a Map with String key)

```
@Entity
public class Department {
   @Id private int id;
   private String name;
   @ManyToMany
   @JoinTable(name="DEPT_EMP",
      joinColumns=@JoinColumn(name="DEPT_ID"),
      inverseJoinColumns=@JoinColumn(name="EMP_ID"))
   @MapKeyColumn(name="CUB_ID")
   private Map<String, Employee> employeesByCubicle;
   // …
```
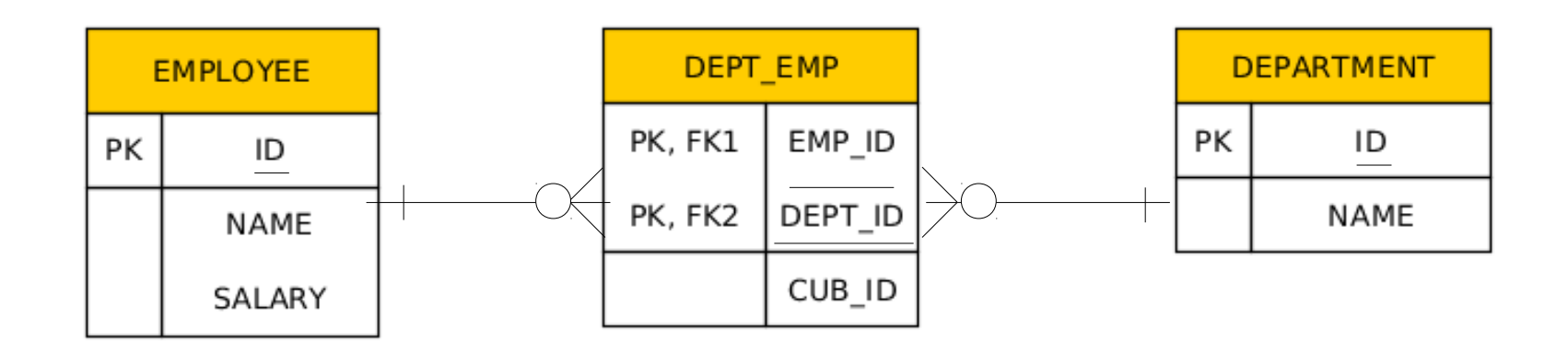

### Collection Mapping – Maps (keying by entity attribute)

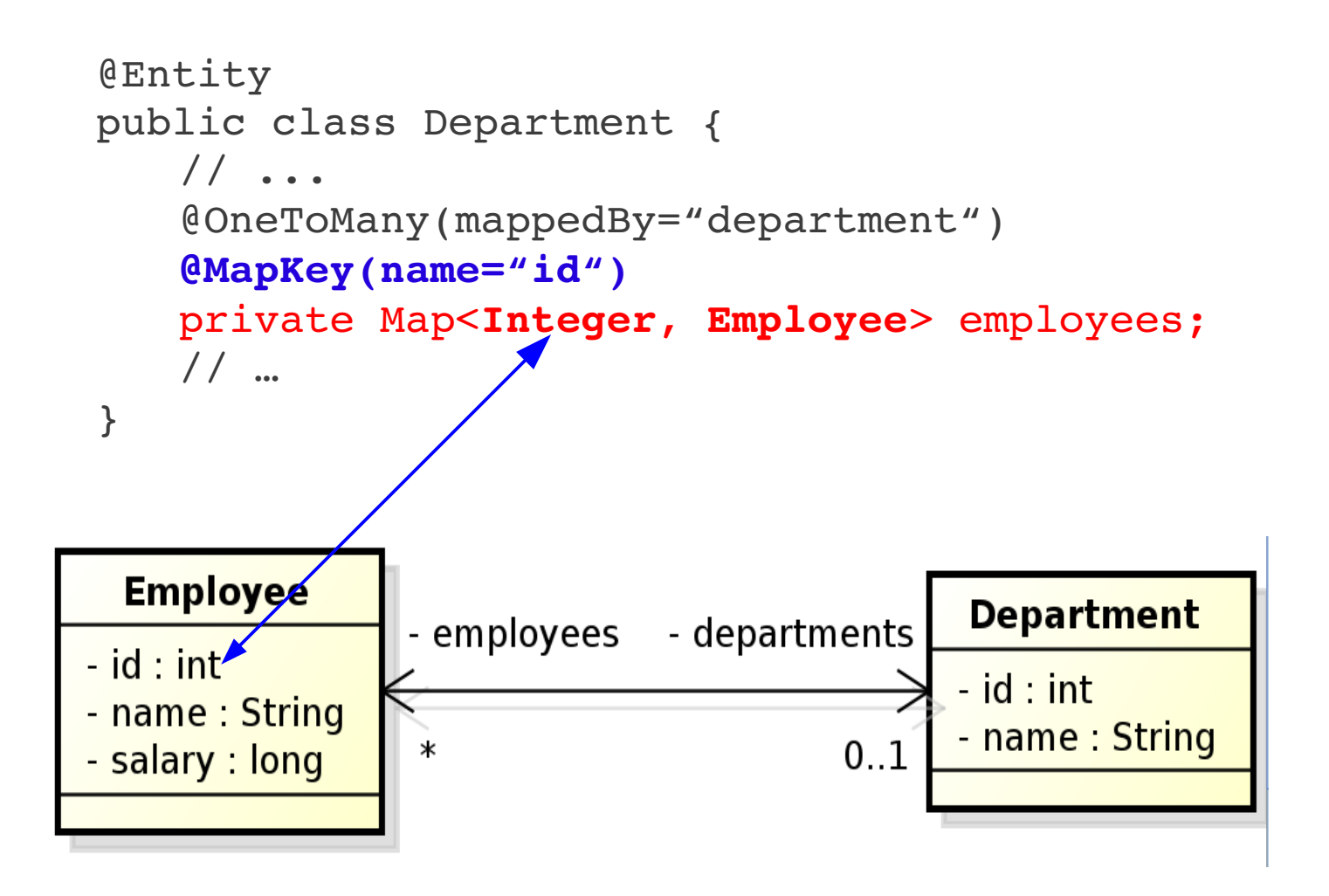

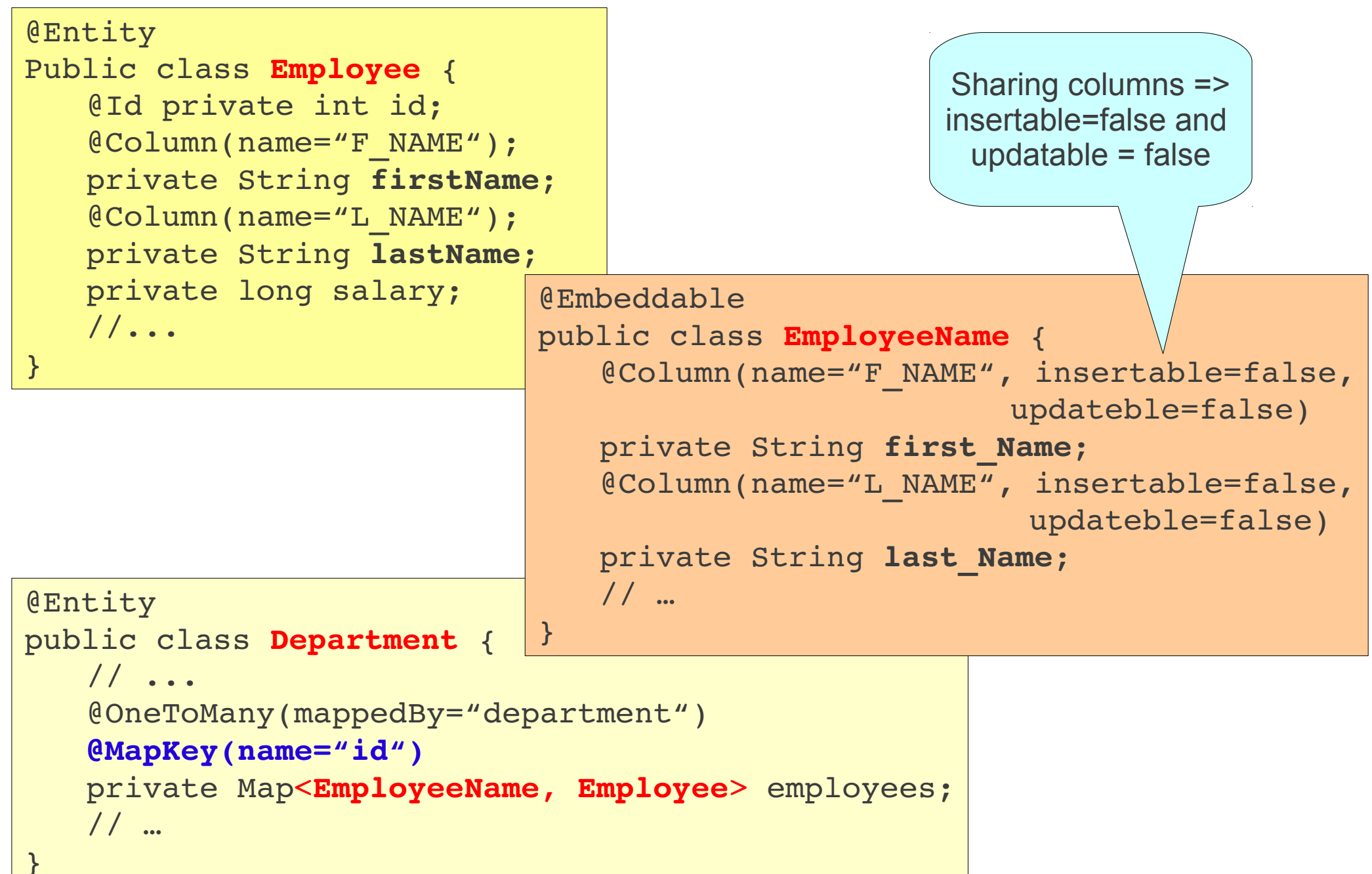

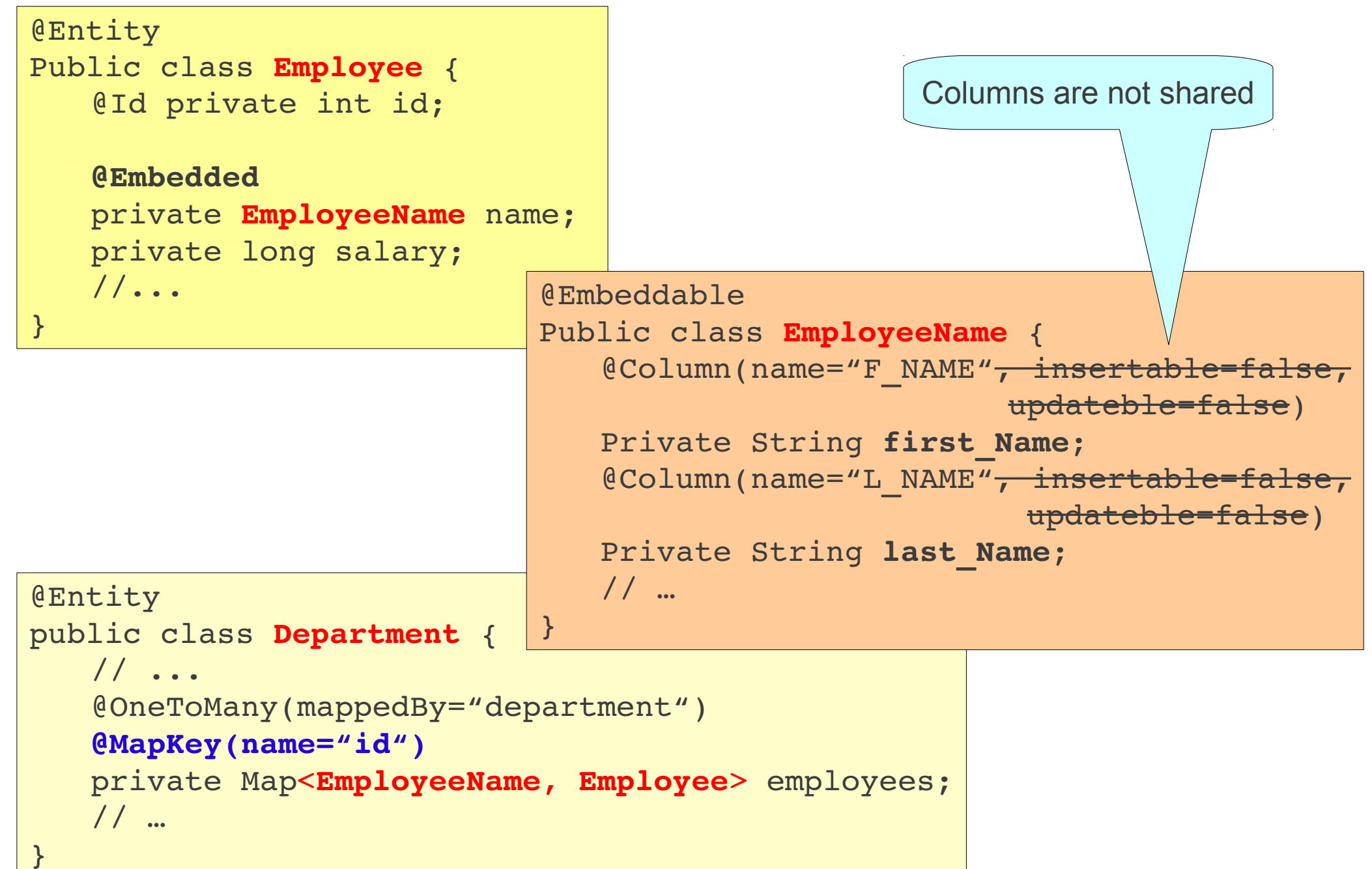

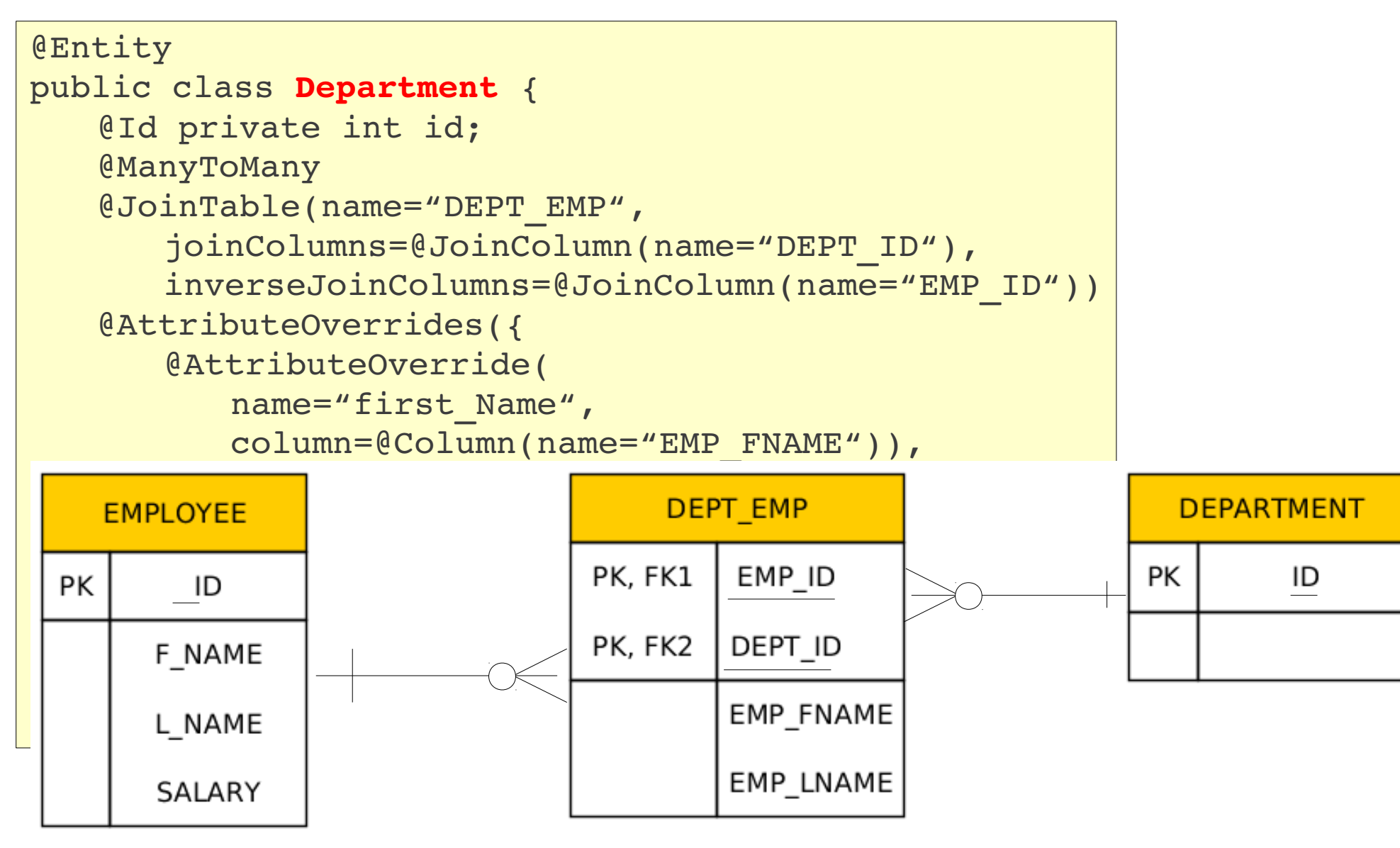

```
@Entity
public class Department {
   @Id private int id;
   @ManyToMany
   @JoinTable(name="DEPT_EMP",
      joinColumns=@JoinColumn(name="DEPT_ID"),
      inverseJoinColumns=@JoinColumn(name="EMP_ID"))
   @AttributeOverrides({
      @AttributeOverride(
          name="first_Name",
          column=@Column(name="EMP_FNAME")),
      @AttributeOverride(
          name="last_Name",
          column=@Column(name="EMP_LNAME"))
   })
   private Map<EmployeeName, Employee> employees;
   // …
}
```
#### Collection Mapping – Maps (keying by embeddable type)

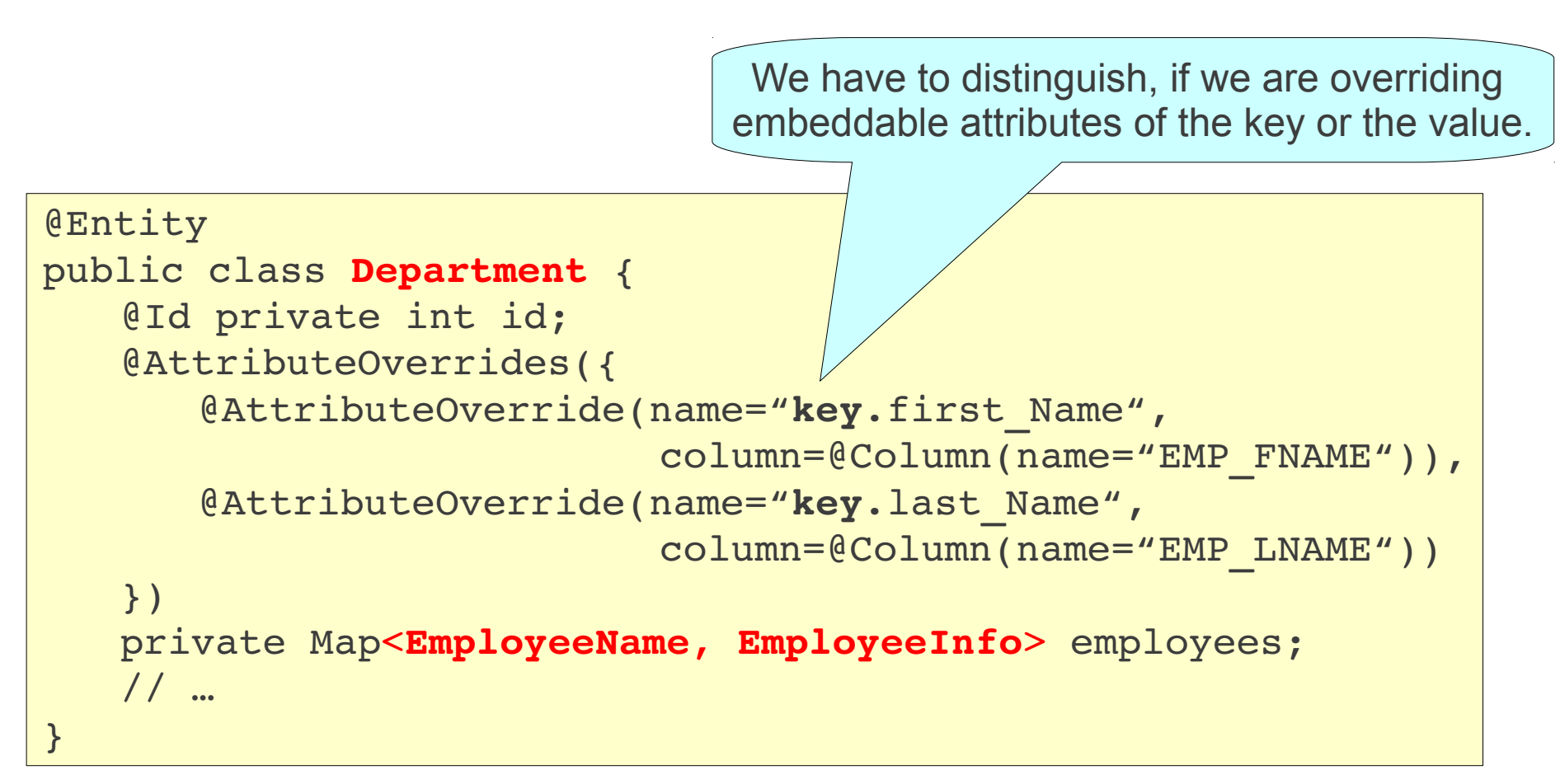

The embeddable attributes will be stored in the collection table (rather than in a join table As it was on the previous slide).

#### Collection Mapping – Maps (keying by entity)

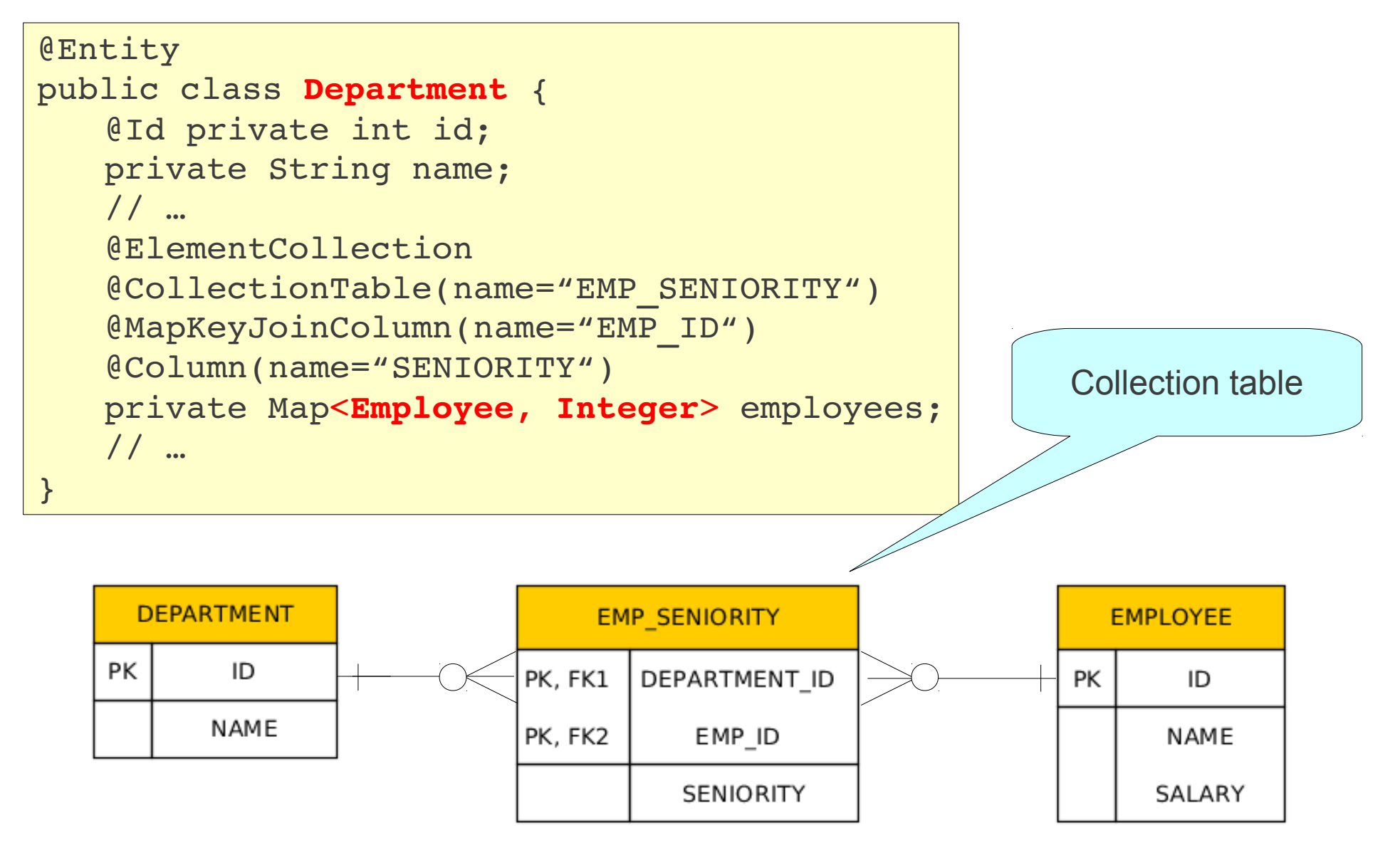

#### Compound primary keys Id Class

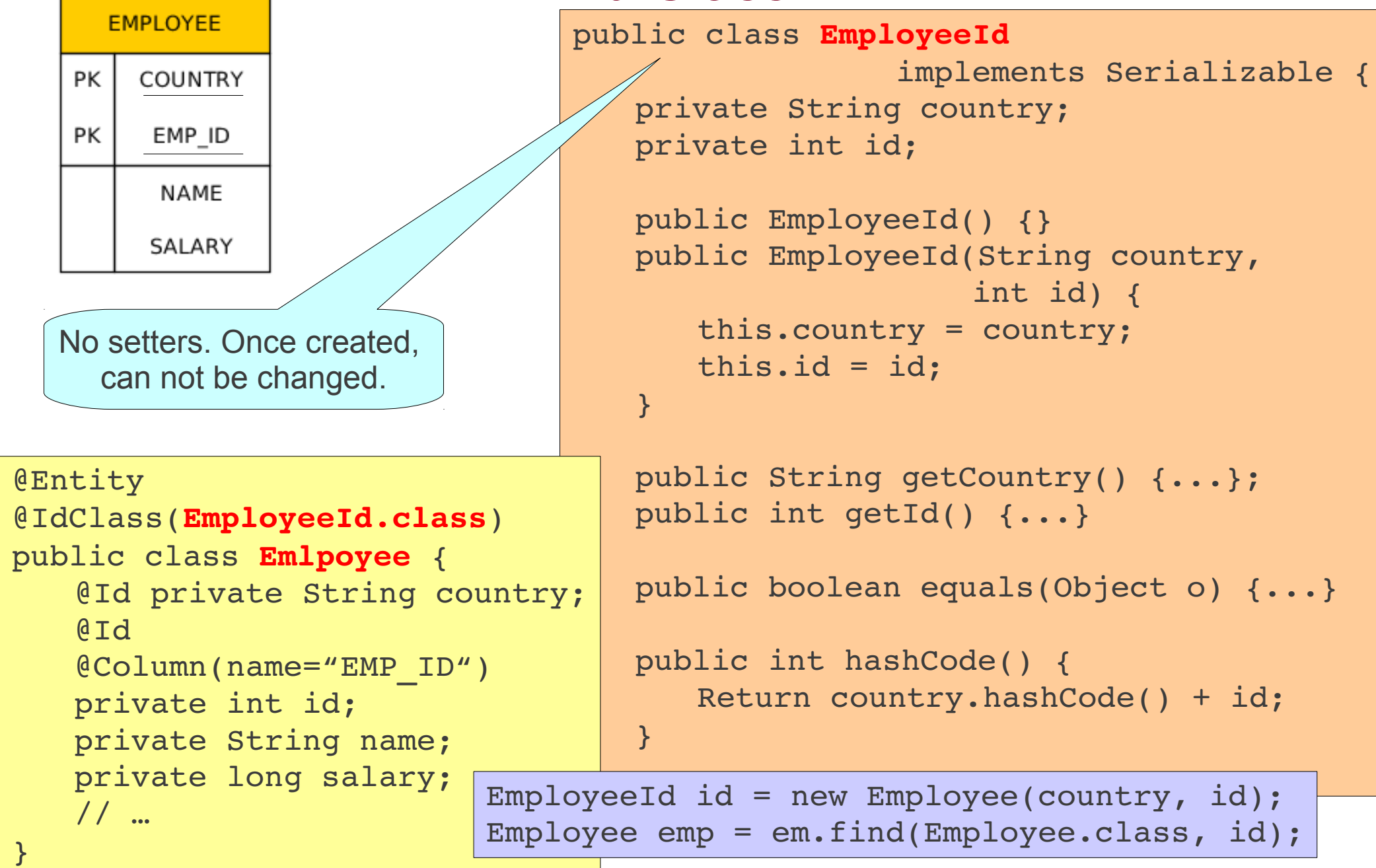

#### Compound primary keys Embedded Id Class

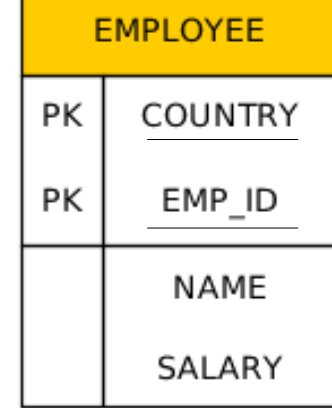

```
@Embeddable
public class EmployeeId
   private String country;
   @Column(name="EMP_ID")
   private int id;
   public EmployeeId() {}
   public EmployeeId(String country, 
                                             int id) {
       this.country = country;
       this.id = id;
    }
   // ...
```
#### @Entity

```
public class Emlpoyee {
   @EmbeddedId private EmployeeId id;
   private String name;
   private long salary;
   // …
   public String getCountry() {return id.getCountry();}
   Public int getId() {return id.getId(); }
   // …
}
                                   }
```
#### Compound primary keys Embedded Id Class

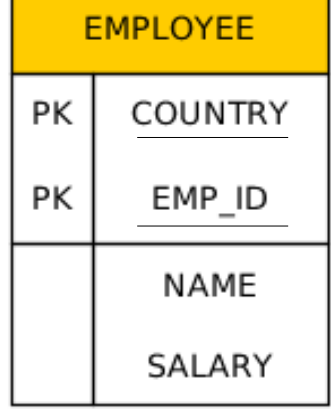

```
@Embeddable
public class EmployeeId
   private String country;
   @Column(name="EMP_ID")
   private int id;
   public EmployeeId() {}
   public EmployeeId(String country, 
                                             int id) {
       this.country = country;
       this.id = id;
```
 $\overline{u}$  .  $\overline{u}$ } Referencing an embedded IdClass in a query:

```
em.createQuery("SELECT e FROM Employee e " +
               "WHERE e.id.country = ?1 AND e.id.id = (2'').setParameter(1, country)
      .setParameter(2, id)
      .getSingleResult();
```
}

# Shared Primary Key

Bidirectional one-to-one relationship between Employee and EmployeeHistory

```
@Entity
public class EmployeeHistory
   // ...
   @Id
   @OneToOne
   @JoinColumn(name="EMP_ID")
   private Employee employee;
   // ...
}
```
The primary key type of EmployeeHistory is the same as primary key of Employee.

- If <pk> of Emloyee is integer, <pk> of EmployeeHistory will be also integer.
- If Employee has a compound <pk>, either with an id class or an embedded id class, then EmployeeHistory will share the same id class and should also be annotated
- @IdClass.

**KBSS 2010** The rule is that a primary key attribute corresponds to a relationship attribute. However, the relationship attribute is missing in this case (the id class is shared between both parent and dependententities). Hence, this is an exception from the above mentioned rule.

# Shared Primary Key

Bidirectional one-to-one relationship between Employee and EmployeeHistory

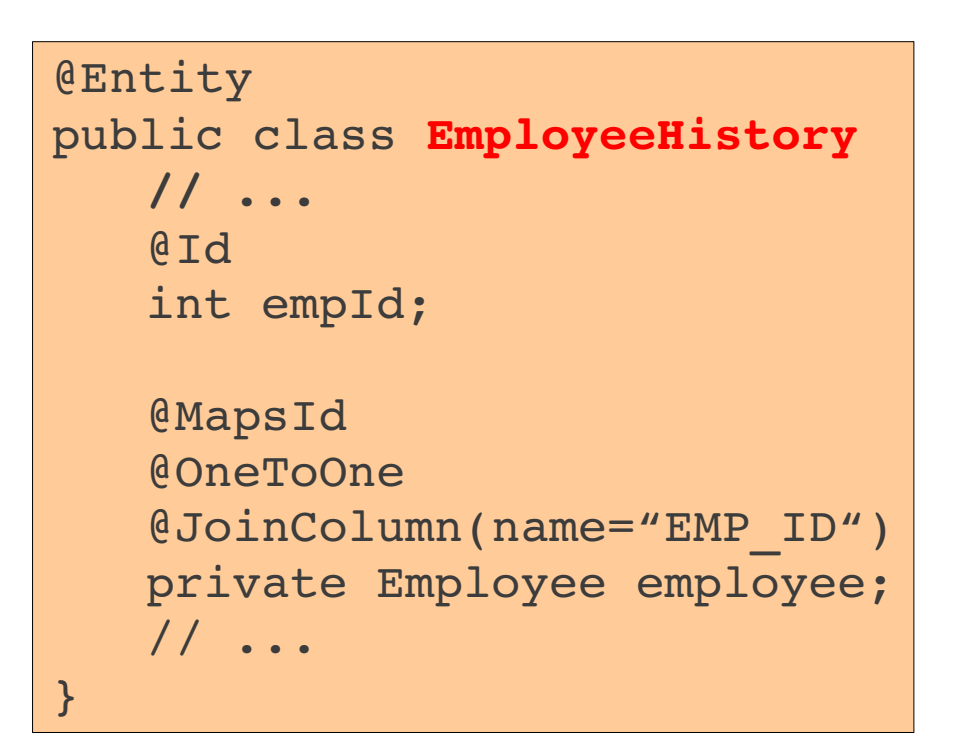

On the provious slide, the relationship attribute was missing.

In this case, the EmployeeHistory class contains both a primary key attribute as well as the relationship attribute. Both attributes are mapped to the same foreign key column in the table.

@MapsId annotates the relationship attribute to indicate that it is mapping the id attribute as well (**read-only mapping**!). Updates/inserts to the foreign key column will only occur through the relationship attribute.

=> YOU MUST ALWAYS SET THE PARENT RELATIONSHIPS BEFORE TRYING TO PERSIST A DEPENDENT ENTITY.

# Read-only mappings

The constrains are checked on commit! Hence, the constrained properties can be Modified in memory.

```
@Entity
public class Employee
   @Id
   @Column(insertable=false)
   private int id;
   @Column(insertable=false, updatable=false)
   private String name;
   @Column(insertable=false, updatable=false)
   private long salary;
   @ManyToOne
   @JoinColumn(name="DEPT_ID", insertable=false, updatable=false)
   private Department department;
   // ...
}
```
# **Optionality**

```
@Entity
public class Employee
   // ...
   @ManyToOne(optional=false)
   @JoinColumn(name="DEPT_ID", insertable=false, updatable=false)
   private Department department;
   // ...
}
```
# Compound Join Columns

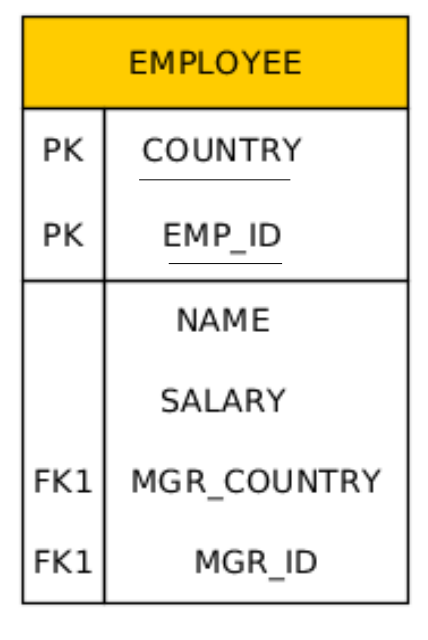

```
@Entity
@IdClass(EmployeeId.class)
public class Employee {
   @Id private String country;
   @Id
   @Column name="EMP_ID")
   private int id;
   @ManyToOne
   @JoinColumns({
      @JoinColumn(name="MGR_COUNTRY", 
                     referencedColumnName="COUNTRY"),
      @JoinColumn(name="MGR_ID", 
                     referencedColumnName="EMP_ID")
   })
   private Employee manager;
   @OneToMany(mappedBy="manager")
   private Collection<Employee> directs;
   // …
}
```
## Compound Join Columns

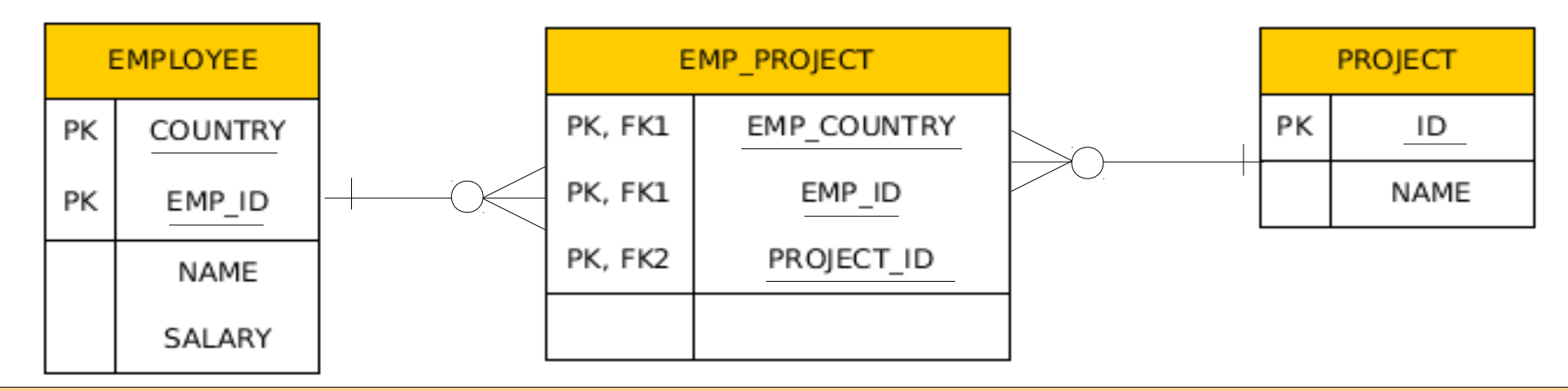

```
private Collection<Project> projects;
@Entity
@IdClass(EmployeeId.class)
public class Employee
   @Id private String country;
   @Id
   @Column(name="EMP_ID")
   private int id;
   @ManyToMany
   @JoinTable(
       name="EMP_PROJECT",
       joinColumns={
          @JoinColumn(name="EMP_COUNTRY", referencedColumnName="COUNTRY"),
          @JoinColumn(name="EMP_ID", referencedColumnName="EMP_ID")},
       inverseJoinColumns=@JoinColumn(name="PROJECT_ID"))
```
}

## Inheritance

• How to map inheritance into RDBMS?

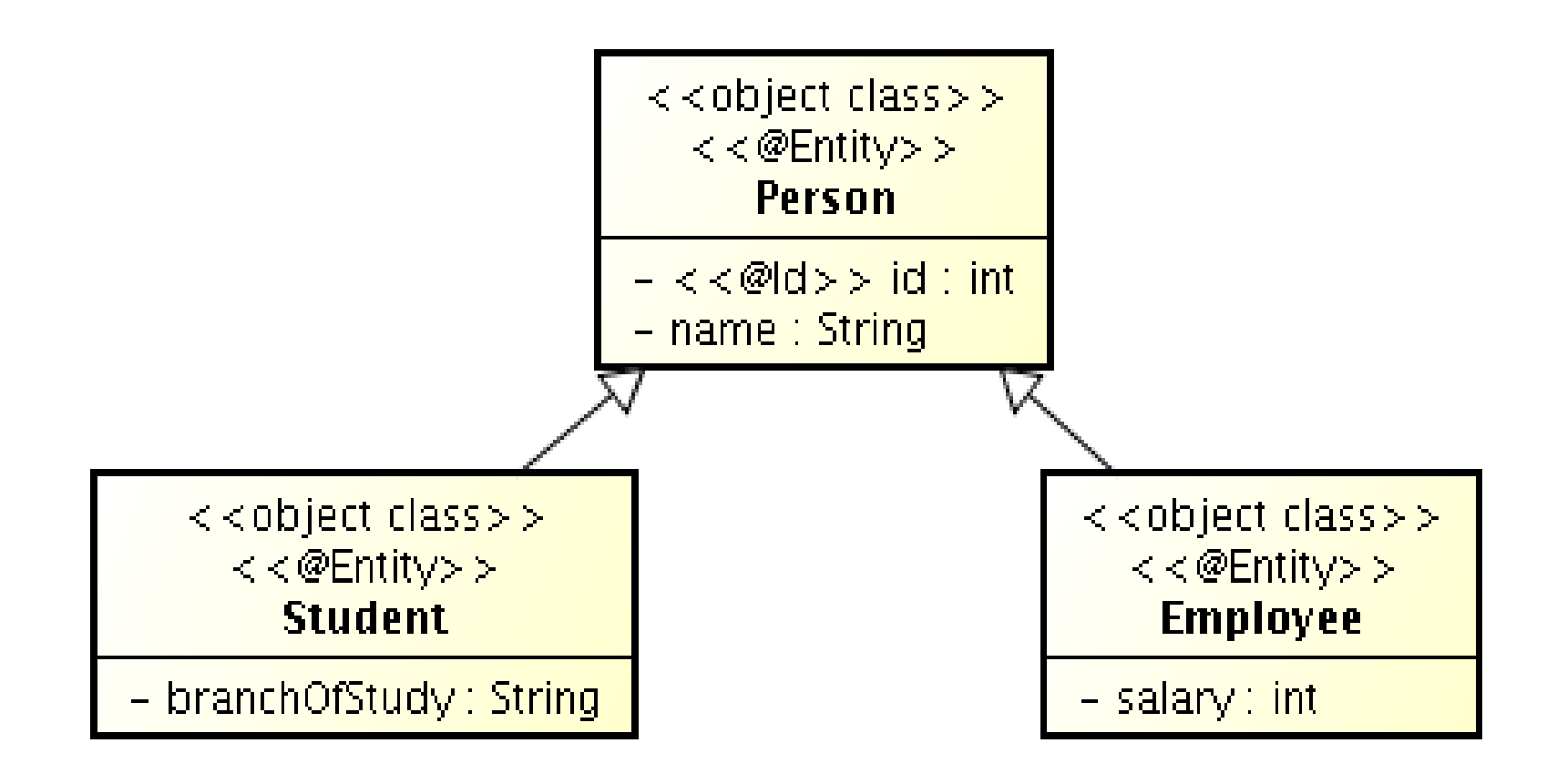

# Strategies for inheritance mapping

• Single table

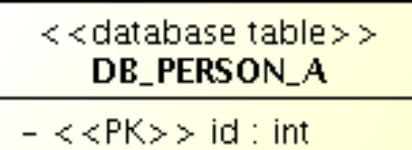

- name : String
- branchOfStudy: String
- salary : int

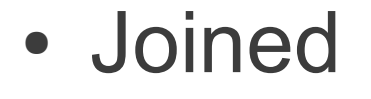

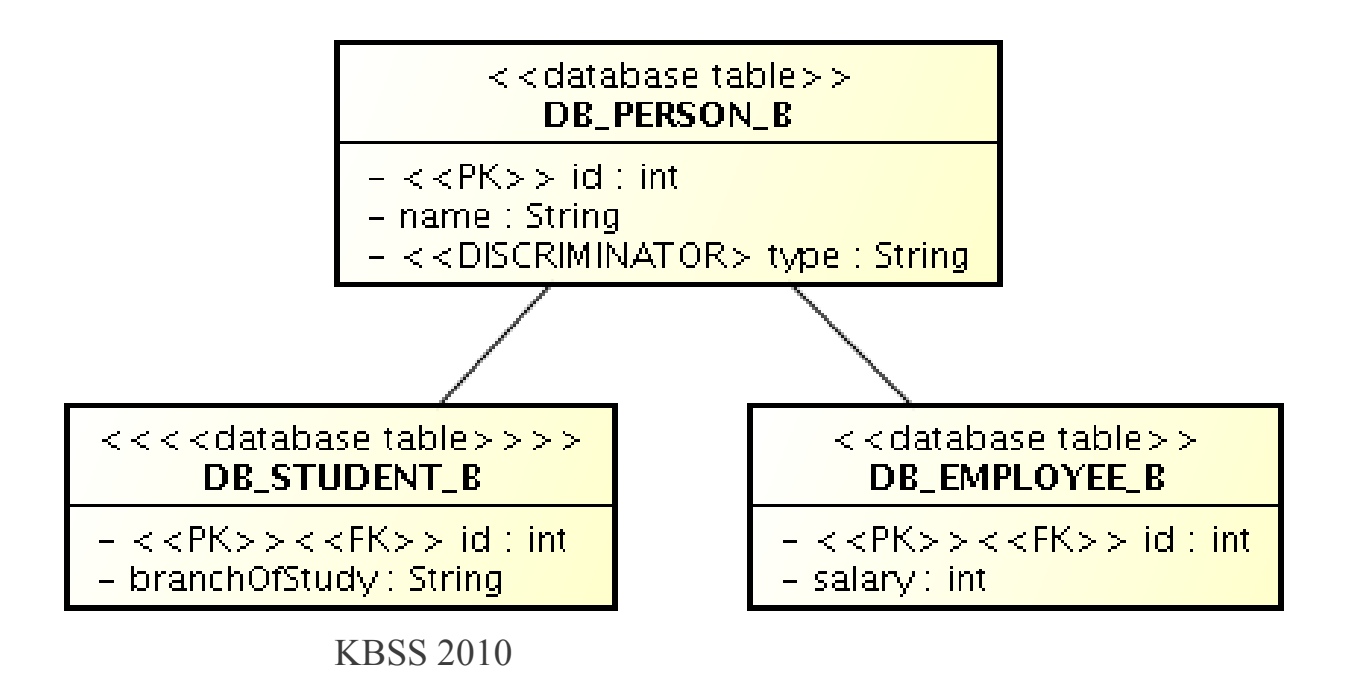

# Strategies for inheritance mapping

• Table-per-concrete-class

<<database.table>> **DB PERSON C**  $\prec$  < PK  $>$   $>$  id : int

- name : String

 $\prec$  < database table > > **DB STUDENT C** 

- $<$   $<$  PK $>$   $>$  id : int
- name: String
- branchOfStudy: String

#### <<database table>> **DB EMPLOYEE C**

- $<$   $<$  PK $>$   $>$  id : int
- name: String
- salary : int

#### Inheritance mapping single-table strategy

```
@Entity
@Table(name="DB_PERSON_C")
@Inheritance  //same as @Inheritance(strategy=InheritanceType.SINGLE_TABLE)
@DiscriminationColumn(name="EMP_TYPE")
public abstract class Person { …}
@Entity
@DiscriminatorValue("Emp")
Public class Employee extends Person {…}
@Entity
@DiscriminatorValue("Stud")
Public class Student extends Person {...}
```
#### Inheritance mapping joined strategy

```
@Entity
@Table(name="DB_PERSON_C")
@Inheritance(strategy=InheritanceType.JOINED)
@DiscriminationColumn(name="EMP_TYPE", 
                                             discriminatorType=discriminatorType.INTEGER)
public abstract class Person { …}
@Entity
@Table(name="DB_EMPLOYEE_C")
@DiscriminatorValue("1")
public class Employee extends Person {…}
@Entity
@Table(name="DB_STUDENT_C")
@DiscriminatorValue("2")
public class Student extends Person {...}
```
#### Inheritance mapping table-per-concrete-class strategy

```
@Entity
@Table(name="DB_PERSON_C")
public abstract class Person { …}
@Entity
@Table(name="DB_EMPLOYEE_C")
@AttributeOverride(name="name", column=@Column(name="FULLNAME"))
@DiscriminatorValue("1")
public class Employee extends Person {…}
@Entity
@Table(name="DB_STUDENT_C")
@DiscriminatorValue("2")
public class Student extends Person {...}
```
# Strategies for inheritance mapping

• If Person is not an @Entity, but a @MappedSuperClass

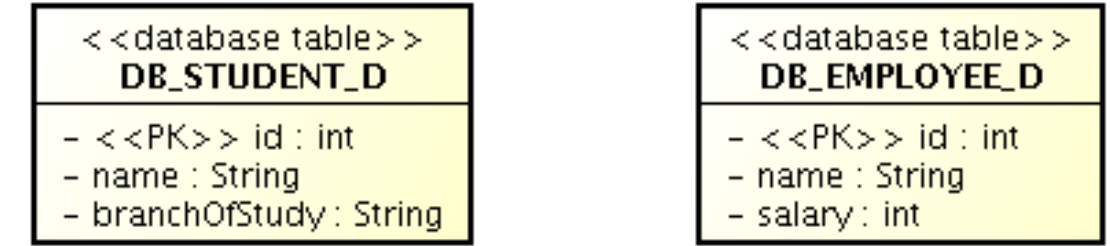

• If Person is not an @Entity, neither @MappedSuperClass, the deploy fails as the @Id is in the Person (non-entity) class.

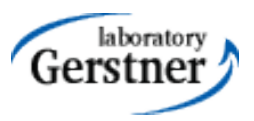

# Criteria API, Metamodel API

- Criteria API for building queries represented as Java Objects (not strings)
- Metamodel API to represent metamodel of the persistence unit.

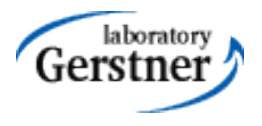

- Criteria API for building queries represented as Java Objects (not strings)
- Metamodel API to represent metamodel of the persistence unit.

# How to map legacy databases

2. Multiple entities to one table: *@Embedded,@EmbeddedId,@Embeddable*

```
@Embeddable
public class Birth { 
    private String hasPlace;
    @Temporal(value=TemporalType.DATE)
    private Date hasDateOfBirth;
    // getters + setters 
}
                                          PERSON
                                          ====================================
                                          ID bigint PRIMARY KEY NOT NULL
                                          HASNAME varchar(255)
                                          HASDATEOFBIRTH date
                                          HASPLACE varchar(255)
@Entity
public class Person { 
    @Id
    private Long id;
    private String hasName;
    @Embedded
    private Birth birth;
    // getters + setters
}
```
## How to map legacy databases

1. One entity to many tables: *@SecondaryTable, @Column(table=...)*

```
@SecondaryTables({
    @SecondaryTable(name="ADDRESS")
})
public class Person { 
    @Id
    private Long id;
    @Column(table="ADDRESS")
    private String city;
```

```
  // getters + setters
```
}

#### PERSON

===================================== ID bigint PRIMARY KEY NOT NULL HASNAME varchar(255)

```
ADDRESS
 ====================================
ID bigint 
           PRIMARY KEY NOT NULL
CITY varchar(255)
FOREIGN KEY (id) 
           REFERENCES person (id)
```
## **Queries**

- JPQL (Java Persistence Query Language)
- Native queries (SQL)

### JPQL

JPQL very similar to SQL (especially in JPA 2.0)

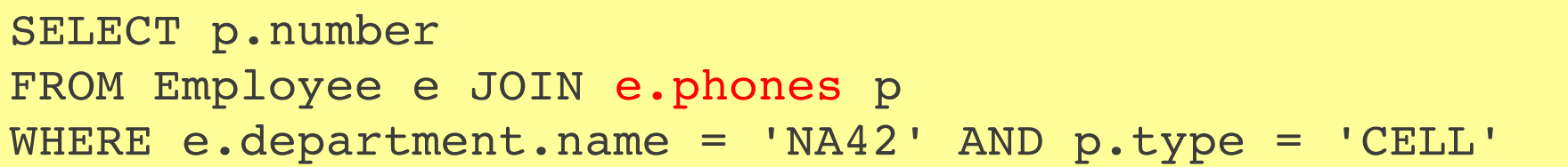

Conditions do not stick on values of database columns, but on entities and their properties.

```
SELECT d, COUNT(e), MAX(e.salary), AVG(e.salary)
FROM Department d JOIN d.employees e
GROUP BY d
HAVING COUNT(e) >= 5
```
#### KBSS 2010

SELECT e FROM Employee e WHERE e.department = :dept AND salary > :base

• named

```
FROM Employee e
WHERE e.department = ?1 AND e.salary > ?2
```
SELECT e

• positional

### JPQL – query parameters

# JPQL – defining a query dynamically

```
@Stateless
public class QueryServiceBean implements QueruService {
   @PersistenceContext(unitName="DynamicQueries")
   EntityManager em;
   public long queryEmpSalary(String deptName, String empName) 
   \{String query = "SELECT e.salary FROM Employee e " +
                        "WHERE e.department.name = '" + deptName +
                        "' AND e.name = '' + empName + "'";
      return em.createQuery(query, Long.class)
                                                                                            .getSingleResult();
   }
```
# JPQL – using parameters

```
String QUERY = "SELECT e.salary FROM Employee e " +
                                              "WHERE e.department.name = :deptName " +
                         "AND e.name = :empName";
public long queryEmpSalary(String deptName, String empName) {
   return em.createQuery(QUERY, Long.class)
                 .setParameter("deptName", deptName)
                                 .setParameter("empName", empName)
                                 .getSingleResult();
}
```
## JPQL – named queries

@NamedQuery(name="Employee.findByName", query="SELECT e FROM Employee e " + "WHERE  $e.name = \text{name"})$ 

public Employee findEmployeeByName(String name) { return em.createNamedQuery("Employee.findByName", Employee.class) .setParameter("name", name) .getSingleResult(); }

# JPQL – named queries

```
@NamedQuery(name="Employee.findByDept",
                           query="SELECT e FROM Employee e " +
                                         "WHERE e.department = ?1")
```

```
public void printEmployeesForDepartment(String dept)  {
   List<Employee> result = 
                em.createNamedQuery("Employee.findByDept", 
                                                                Employee.class)
                           .setParameter(1, dept)
                            .getResultList();
   int count = 0:
       for (Employee e: result) {
       System.out.println(++count + ":" + e.getName);
       }
}
```
# JPQL – pagination

```
private long pageSize = 800;
private long currentPage = 0;
public List getCurrentResults()  {
   return em.createNamedQuery("Employee.findByDept", 
                                                                    Employee.class)
                           .setFirstResult(currentPage * pageSize)
                           .setMaxResults(pageSize)
                           .getResultList();
}
public void next() {
   currentPage++;
}
```
## JPQL – bulk updates

Modifications of entities not only by em.persist() or em.remove();

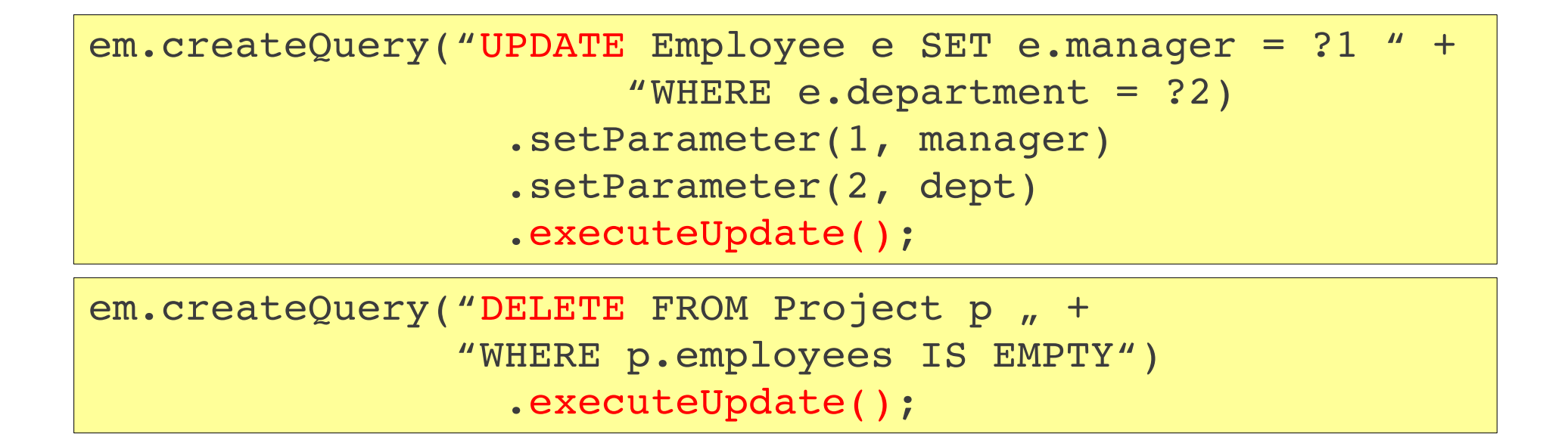

If REMOVE cascade option is set fro a relationship, cascading remove occurs.

Native SQL update and delete operations should not be applied to tables mapped by an entity (transaction, cascading).

KBSS 2010

# Native (SQL) queries

```
@NamedNativeQuery(
      name="getStructureReportingTo",
   query = "SELECT emp id, name, salary, manager id, "+
                  "dept id, address id " +
                  "FROM emp ",
   resultClass = Employee.class
)
```
Mapping is straightforward

# Native (SQL) queries

```
@NamedNativeQuery(
      name="getEmployeeAddress",
   query = "SELECT emp id, name, salary, manager id, "+
                    "dept id, address id, id, street, city, " +
                    "state, zip " +
                                      "FROM emp JOIN address "
                                "ON emp.address id = address.id)"
)
```
Mapping less straightforward

```
@SqlResultSetMapping(
      name="EmployeeWithAddress",
      entities={@EntityResult(entityClass=Employee.class),
                            @EntityResult(entityClass=Address.class)}
```
# Native (SQL) queries

```
Query q = em.createNativeQuery(
         "SELECT o.id AS order_id, " +
              "o.quantity AS order_quantity, " +
              "o.item AS order_item, " +
              "i.name AS item_name, " +
         "FROM Order o, Item i " +
         "WHERE (order_quantity > 25) AND (order_item = i.id)",
     "OrderResults");
     @SqlResultSetMapping(name="OrderResults", 
         entities={ 
             @EntityResult(entityClass=com.acme.Order.class, 
         fields={
                  @FieldResult(name="id", column="order_id"),
                  @FieldResult(name="quantity", 
                                column="order_quantity"), 
                  @FieldResult(name="item", 
                                column="order_item")})},
         columns={
             @ColumnResult(name="item_name")}
\overline{\phantom{a}}
```
## References

- Aubrecht P.: JPA lectures, 2012, <https://cw.felk.cvut.cz/lib/exe/fetch.php/courses/x33eja/12lprednaska3-jpa.pdf>
- JSR 221: JDBC 4.0, Sun Microsystems. 2006, <http://download.oracle.com/otndocs/jcp/jdbc-4.0-fr-oth-JSpec>
- JSR 317: Java Persistence API, Version 2.0, Sun Microsystems. 2009,

[http://download.oracle.com/otn-pub/jcp/persistence-2.0-fr-oth-JSpec/persistence-2\\_0-final-spec.pdf](http://download.oracle.com/otn-pub/jcp/persistence-2.0-fr-oth-JSpec/persistence-2_0-final-spec.pdf)

• Goncalves A.: Beginning Java EE 6 Platform with Glassfish 3, 2009,

<http://www.apress.com/9781430219545>